# Package 'sdcTable'

March 10, 2020

Version 0.31 Date 2020-03-10

Title Methods for Statistical Disclosure Control in Tabular Data

Description Methods for statistical disclosure control in

tabular data such as primary and secondary cell suppression as described for example in Hundepol et al. (2012) <doi:10.1002/9781118348239> are covered in this package.

Author Bernhard Meindl

Maintainer Bernhard Meindl <bernhard.meindl@gmail.com>

URL <https://github.com/sdcTools/sdcTable>

BugReports <https://github.com/sdcTools/userSupport/issues>

**Depends** Rcpp  $(>= 0.11.0)$ , sdcHierarchies  $(>= 0.18)$ 

Imports data.table, knitr, rlang, stringr, methods, Rglpk, slam, lpSolveAPI

**Suggests** test that  $(>= 0.3)$ , rmarkdown, webshot, digest

LinkingTo Rcpp

License GPL  $(>= 2)$ 

SystemRequirements GLPK library, including -dev or -devel part

Encoding UTF-8

RoxygenNote 7.0.2

VignetteBuilder knitr

NeedsCompilation yes

Repository CRAN

Date/Publication 2020-03-10 14:00:02 UTC

# R topics documented:

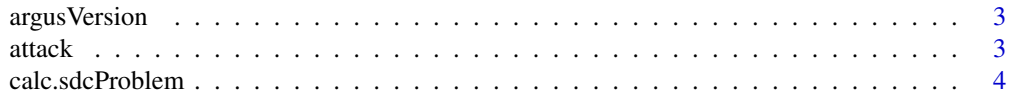

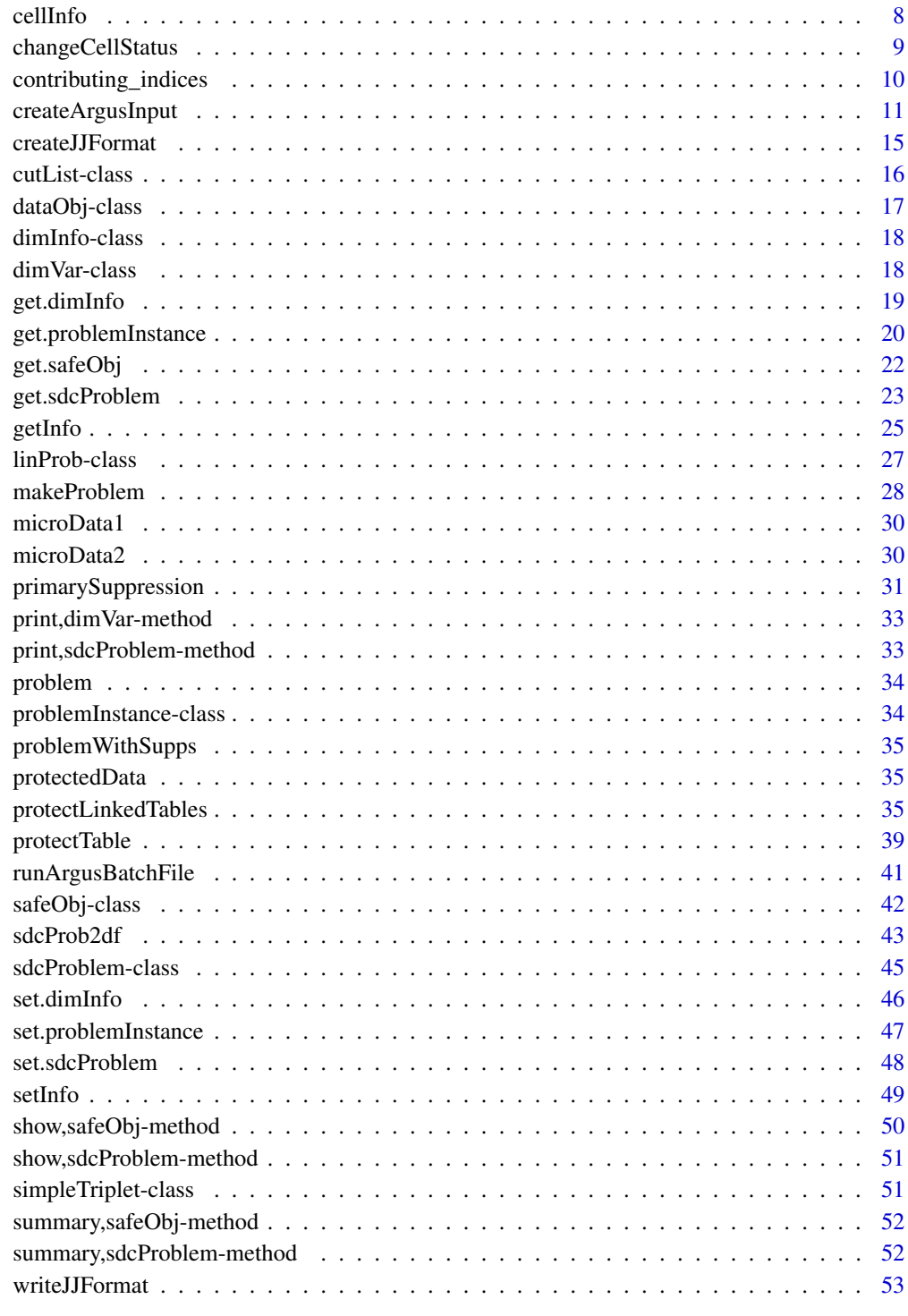

<span id="page-2-0"></span>argusVersion *argusVersion*

## Description

returns the version and build number of a given tau-argus executable specified in argument exe.

#### Usage

```
argusVersion(exe, verbose = FALSE)
```
## Arguments

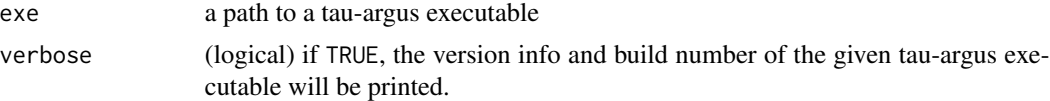

#### Value

a list with two elements being the tau-argus version and the build-number.

## Examples

## Not run: argusVersion(exe="C:\\Tau\\TauArgus.exe", verbose=TRUE)

## End(Not run)

<span id="page-2-1"></span>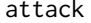

attack *attacking primary suppressed cells and calculating current lower and upper bounds*

## Description

Function [attack](#page-2-1) is used to calculate lower and upper bounds for a given sdcProblem (stored as object of class [sdcProblem-class](#page-44-1)). For all calculations the current suppression pattern is used when calculating solutions of the attacker's problem.

## Usage

```
attack(object, verbose = FALSE)
```
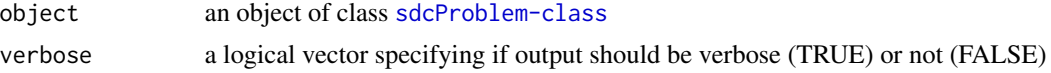

<span id="page-3-0"></span>a data.frame with column 'index' holding indices of primary suppressed cells and columns 'bounds\_min' and 'bounds\_max' featuring calculated lower and upper bounds for each cell. Column 'protected' shows if a given cell is accordingly protected (TRUE) or not (FALSE).

### Author(s)

Bernhard Meindl <bernhard.meindl@statistik.gv.at>

## Examples

```
# load problem (as it was created after performing primary suppression
# in the example of \code{\link{primarySuppression}})
sp <- searchpaths()
fn <- paste(sp[grep("sdcTable", sp)], "/data/problemWithSupps.RData", sep="")
problem <- get(load(fn))
# calculate current lower|upper bounds given current suppression pattern
# (in this case consisting of primary suppressions only)
attack(problem, verbose=FALSE)
```
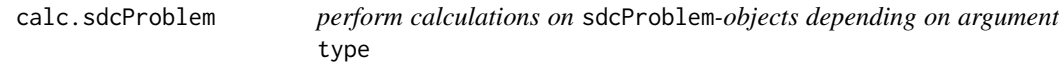

#### Description

perform calculations on sdcProblem-objects depending on argument type

#### Usage

```
calc.sdcProblem(object, type, input)
```
## S4 method for signature 'sdcProblem, character, list' calc.sdcProblem(object, type, input)

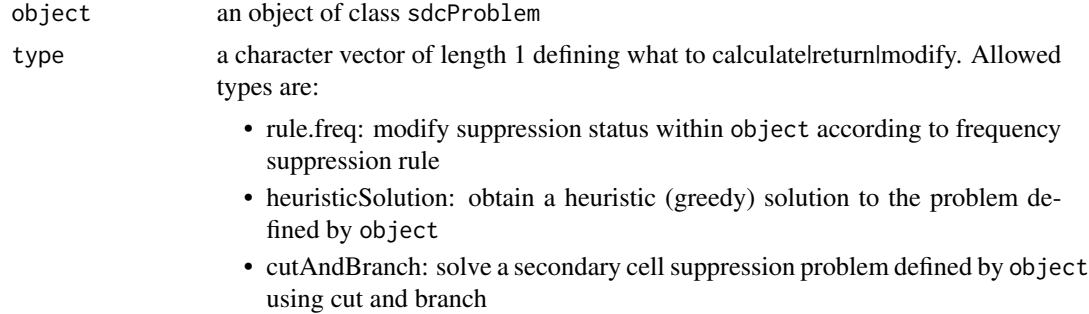

- anonWorker: is used to solve the suppression problem depending on information provided with argument input
- ghmiter: solve a secondary cell suppression problem defined by object using hypercube algorithm
- preprocess: perform a preprocess procedure by trying to identify primary suppressed cells that are already protected due to other primary suppressed cells
- cellID: find index of cell defined by information provided with argument input
- finalize: create an object of class safeObj
- ghmiter.diagObj: calculate codes required to identify diagonal cells given a valid cell code - used for ghmiter-algorithm only
- ghmiter.calcInformation: calculate information for quaders identified by diagonal indices - used for ghmiter-algorithm only
- ghmiter.suppressQuader: suppress a quader based on indices
- ghmiter.selectOuader: select a quader for suppression depending on information provided with argument input - used for ghmiter-algorithm only
- ghmiter.suppressAdditionalQuader: select and suppress an additional quader (if required) based on information provided with argument input - used for ghmiter-algorithm only
- contributingIndices: calculate indices within the current problem that contribute to a given cell
- reduceProblem: reduce the problem given by object using a vector of indices
- genStructuralCuts: calculate cuts that are absolute necessary for a valid solution of the secondary cell suppression problem
- input a list depending on argument type.
	- a list (typically generated using genParaObj()) specifying parameters for primary cell suppression if argument type matches 'rule.freq'
	- a list if argument type matches 'heuristicSolution' having the following elements:
		- element 'aProb': an object of class linProb defining the attacker's problem
		- element 'validCuts': an object of class cutList representing a list of constraints
		- element 'solver': a character vector of length 1 specifying a solver to use
		- element 'verbose': a logical vector of length 1 setting if verbose output is desired
	- a list (typically generated using genParaObj()) specifying parameters for the secondary cell suppression problem if argument type matches 'cutAnd-Branch', 'anonWorker', 'ghmiter', 'preprocess'
	- a list of length 3 if argument type matches 'cellID' having following elements
- first element: character vector specifying variable names that need to exist in slot 'dimInfo' of object
- second element: character vector specifying codes for each variable that define a specific table cell
- third element: logical vector of length 1 with TRUE setting verbosity and FALSE to turn verbose output off
- a list of length 3 if argument type matches 'ghmiter.diagObj' having following elements
	- first element: numeric vector of length 1
	- second element: a list with as many elements as dimensional variables have been specified and each element being a character vector of dimension-variable specific codes
	- third element: logical vector of length 1 defining if diagonal indices with frequency = 0 should be allowed or not
- a list of length 4 if argument type matches 'ghmiter.calcInformation' having following elements
	- first element: a list object typically generated with method calc.sdcProblem and type=='ghmiter.diagObj'
	- second element: a list with as many elements as dimensional variables have been specified and each element being a character vector of dimension-variable specific codes
	- third element: numeric vector of length 1 specifying a desired protection level
	- fourth element: logical vector of length 1 defining if quader containing empty cells should be allowed or not
- a list of length 1 if argument type matches 'ghmiter.suppressQuader' having following element
	- first element: numeric vector of indices that should be suppressed
- a list of length 2 if argument type matches 'ghmiter.selectQuader' having following elements
	- first element: a list object typically generated with method calc.sdcProblem and type=='ghmiter.calcInformation'
	- second element: a list (typically generated using genParaObj())
- a list of length 4 if argument type matches 'ghmiter.suppressAdditionalQuader' having following elements
	- first element: a list object typically generated with method calc.sdcProblem and type=='ghmiter.diagObj'
	- second element: a list object typically generated with method calc.sdcProblem and type=='ghmiter.calcInformation'
	- third element: a list object typically generated with method calc.sdcProblem and type=='ghmiter.selectQuader'
	- fourth element: a list (typically generated using genParaObj())
- a list of length 1 if argument type matches 'contributingIndices' having following element
	- first element: character vector of length 1 being an ID for which contributing indices should be calculated
- a list of length 1 if argument type matches 'reduceProblem' having following element
	- first element: numeric vector defining indices of cells that should be kept in the reduced problem
- an empty list if argument type matches 'genStructuralCuts'

## Value

information from objects of class sdcProblem depending on argument type

- an object of class sdcProblem if argument type matches 'rule.freq', 'cutAndBranch', 'anon-Worker', 'ghmiter', 'ghmiter.supressQuader', 'ghmiter.suppressAdditionalQuader' or 'reduceProblem'
- a numeric vector with elements being 0 or 1 if argument type matches 'heuristicSolution'
- a list if argument type matches 'preprocess' having following elements:
	- element 'sdcProblem': an object of class sdcProblem
	- element 'aProb': an object of class linProb
	- element 'validCuts': an object of class cutList
- a numeric vector of length 1 specifying the index of the cell of interest if argument type matches 'cellID'
- an object of class safeObj if argument type matches 'finalize'
- a list if argument type matches 'ghmiter.diagObj' having following elements:
	- element 'cellToProtect': character vector of length 1 defining the ID of the cell to protect
	- element 'indToProtect': numeric vector of length 1 defining the index of the cell to protect
	- element 'diagIndices': numeric vector defining indices of possible cells defining cubes
- a list containing information about each quader that could possibly be suppressed if argument type matches 'ghmiter.calcInformation'
- a list containing information about a single quader that should be suppressed if argument type matches 'ghmiter.selectQuader'
- a numeric vector with indices that contribute to the desired table cell if argument type matches 'contributingIndices'
- an object of class cutList if argument type matches 'genStructuralCuts'

#### **Note**

internal function

## Author(s)

## Description

Function [cellInfo](#page-7-1) is used to query information for a single table cell for objects of class [safeObj-class](#page-41-1).

#### Usage

```
cellInfo(object, characteristics, varNames, verbose = FALSE)
```
#### **Arguments**

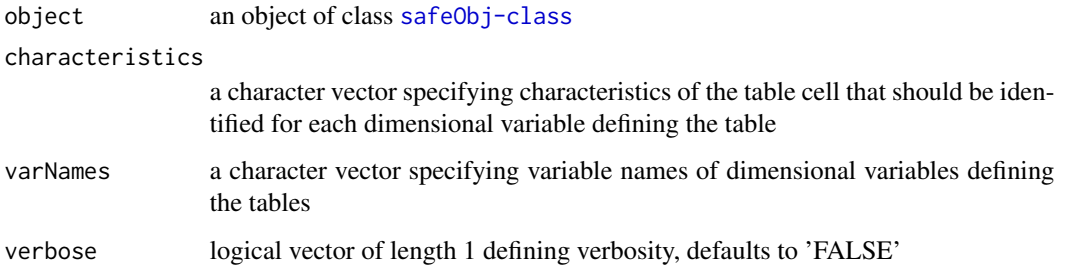

#### Value

a list containing the following calculated information

- cellID: numeric vector of length 1 specifying the index of the cell within the final result dataset
- data: a data.frame containing a single row with the index of the table cell of interest
- primSupp: logical vector of length 1 that is 'TRUE' if the cell is a primary sensitive cell and 'FALSE' otherwise
- secondSupp: logical vector of length 1 that is 'TRUE' if the cell is a secondary suppressed cell and 'FALSE' otherwise

## Note

Important: the i-th element of argument characteristics is uses as the desired characteristic for the dimensional variable specified at the i-th position of argument varNames!

#### Author(s)

## <span id="page-8-0"></span>changeCellStatus 9

#### Examples

```
# load protected data (as created in the example
# of \code{\link{protectTable}})
sp <- searchpaths()
fn <- paste(sp[grep("sdcTable", sp)], "/data/protectedData.RData", sep="")
protectedData <- get(load(fn))
characteristics <- c('male', 'D')
varNames <- c('gender', 'region')
info <- cellInfo(protectedData, characteristics, varNames, verbose=FALSE)
# show the info about this cell
str(info)
```
<span id="page-8-1"></span>changeCellStatus *change anonymization status of a specific cell*

## Description

Function [changeCellStatus](#page-8-1) allows to change|modify the anonymization state of single table cells for objects ofs class [sdcProblem-class](#page-44-1).

#### Usage

```
changeCellStatus(object, characteristics, varNames, rule, verbose = FALSE)
```
### Arguments

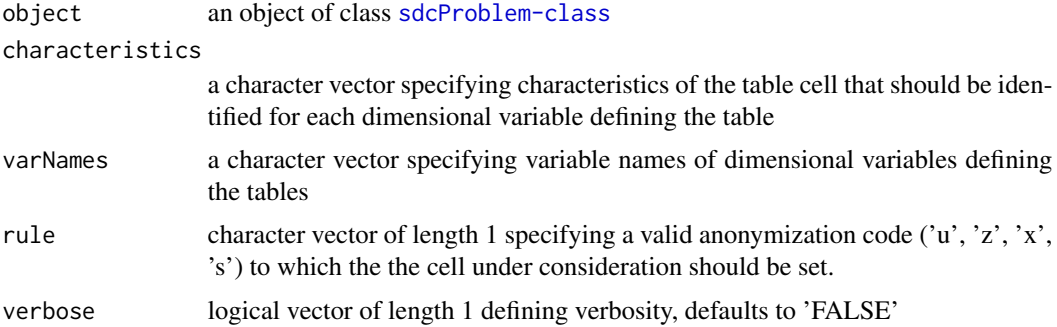

## Value

a [sdcProblem-class](#page-44-1) object

#### Note

Important: the i-th element of argument characteristics is uses as the desired characteristic for the dimensional variable specified at the i-th position of argument varNames!

## Author(s)

Bernhard Meindl <bernhard.meindl@statistik.gv.at>

## Examples

```
# load primary suppressed data (as created in the example
# of \code{\link{primarySuppression}})
sp <- searchpaths()
fn <- paste(sp[grep("sdcTable", sp)], "/data/problemWithSupps.RData", sep="")
problem <- get(load(fn))
# we want to mark the cell region='D' and gender='male' primary sensitive
characteristics <- c('D', 'male')
varNames <- c('region', 'gender')
verbose <- TRUE
rule <- 'u'
# looking at the distribution of anonymization states before...
print(table(getInfo(problem, 'sdcStatus')))
# setting the specific cell as primary sensitive
problem <- changeCellStatus(problem, characteristics, varNames, rule, verbose)
# having a second look at the anonymization states
print(table(getInfo(problem, 'sdcStatus')))
```
contributing\_indices *Compute contributing units to table cells*

## Description

This function computes (with respect to the raw input data) the indices of all contributing units to given cells identified by ids.

## Usage

```
contributing_indices(prob, ids = NULL)
```
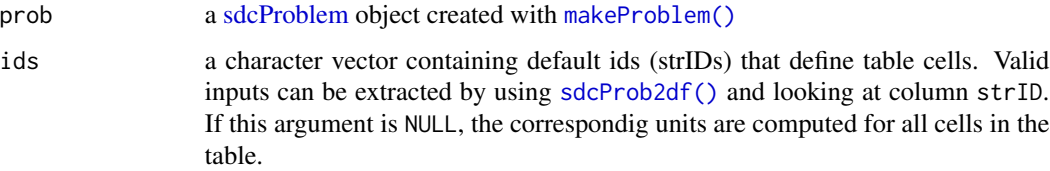

<span id="page-9-0"></span>

## <span id="page-10-0"></span>createArgusInput 11

## Value

a named list where names correspond to the given ids' and the values to the row numbers within the raw input data.

#### Examples

```
# loading test data
data("microData1", package="sdcTable")
# specify hierarchies for `age` and `region`
dim_region <- hier_create(root = "Total", nodes = LETTERS[1:4])
dim_gender <- hier_create(root = "Total", nodes = c("male", "female"))
dl <- list(region = dim_region, gender = dim_gender)
# no variables holding counts, numeric values, weights or sampling
# weights are available in the input data
# using variable names is also possible
prob <- makeProblem(
 data = microData1,
 dimList = dl
\lambdadf <- sdcProb2df(prob, dimCodes = "original")
# which units contribute to cell region = "A" and gender = "female"?
# compute the id ("0101")
df[region == "A" & gender == "female", strID]# which indices contribute to the cell?
ids <- contributing_indices(prob = prob, ids = "0101")
# check
dataObj <- get.sdcProblem(prob, "dataObj")
rawData <- slot(dataObj, "rawData")
rawData[ids[["0101"]]]
# compute contributing ids for each cell
contributing_indices(prob)
```
<span id="page-10-1"></span>createArgusInput *Create input files for tauArgus*

#### Description

create required input-files and batch-file for tau-argus given an [sdcProblem](#page-44-1) object

# Usage

```
createArgusInput(
 obj,
 typ = "microdata",verbose = FALSE,
 path = getwd(),
 solver = "FREE",
 method,
 primSuppRules = NULL,
 responsevar = NULL,
 shadowvar = NULL,costvar = NULL,
 requestvar = NULL,
 holdingvar = NULL,
  ...
```

```
\mathcal{L}
```
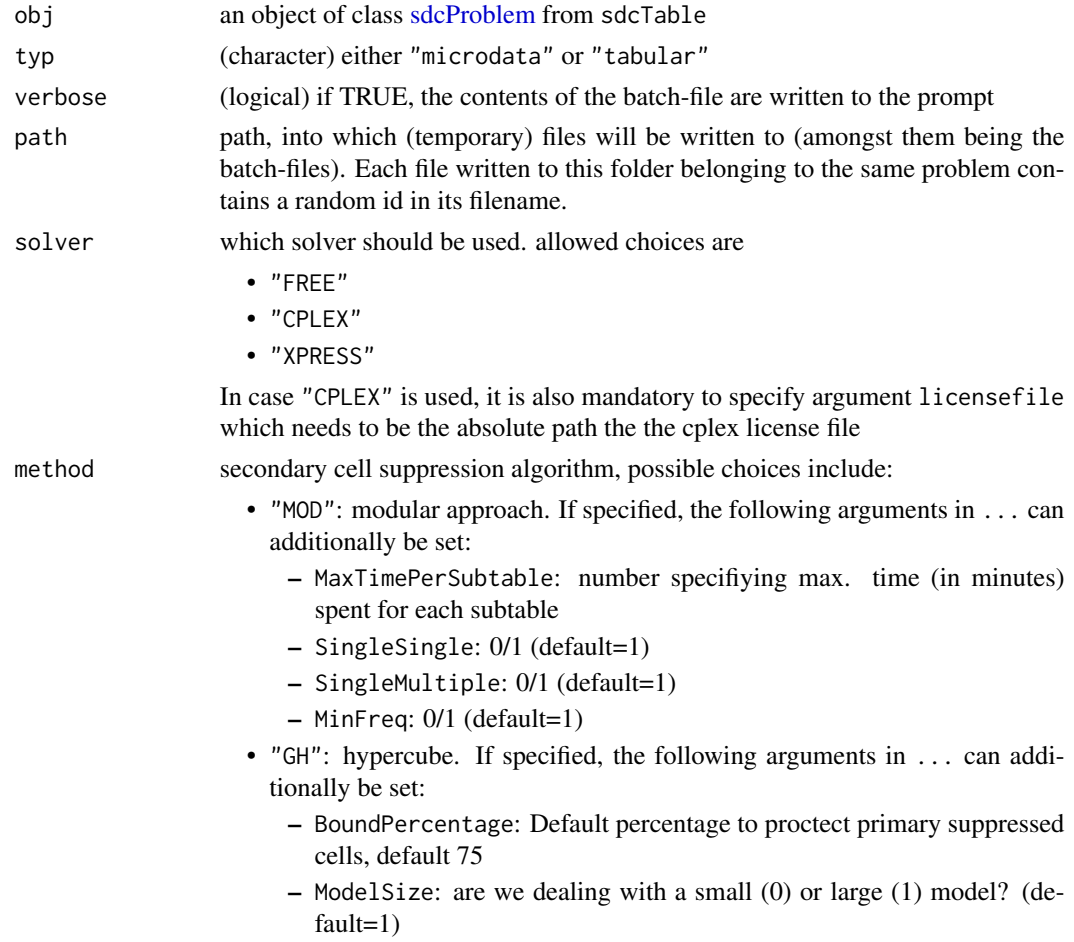

<span id="page-11-0"></span>

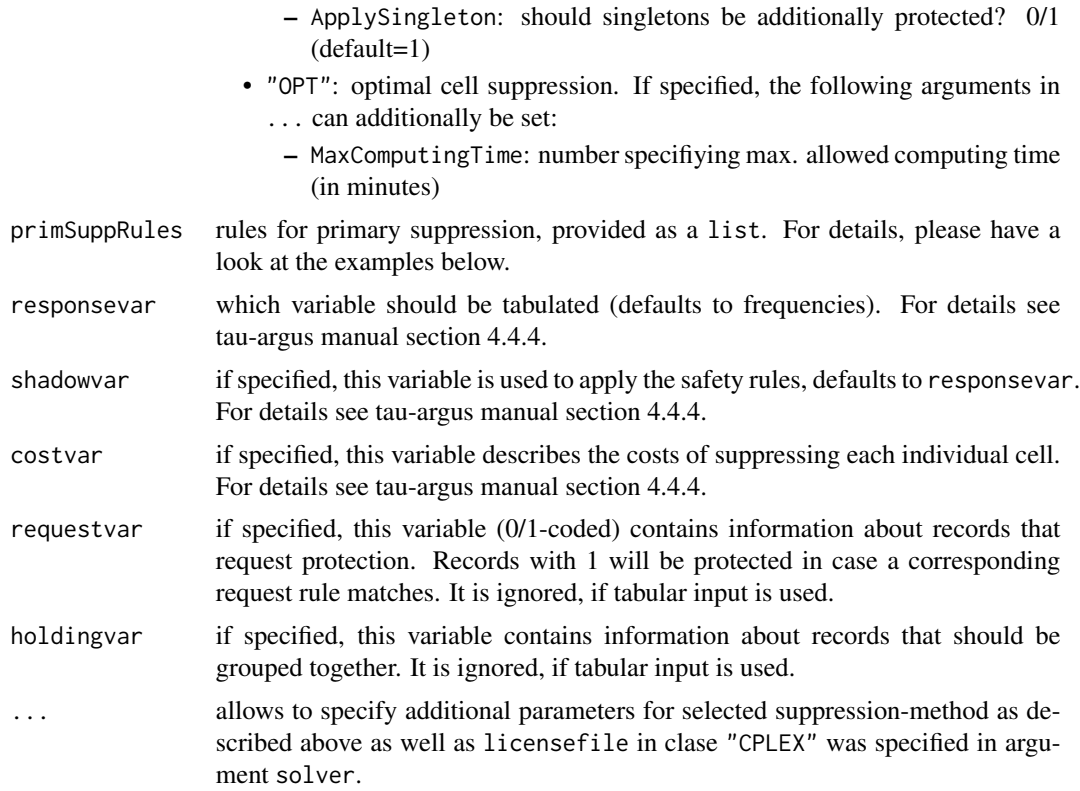

#### Value

the filepath to the batch-file

## Examples

```
# loading micro data from sdcTable
data("microData1", package="sdcTable")
microData1$num1 <- rnorm(mean=100, sd=25, nrow(microData1))
microData1$num2 <- round(rnorm(mean=500, sd=125, nrow(microData1)),2)
microData1$weight <- sample(10:100, nrow(microData1), replace=TRUE)
dim_region <- hier_create(root = "Total", nodes = LETTERS[1:4])
dim_region_dupl <- hier_create(root = "Total", nodes = LETTERS[1:4])
dim_region_dupl <- hier_add(dim_region_dupl, root = "B", nodes = c("b1"))
dim_region_dupl <- hier_add(dim_region_dupl, root = "D", nodes = c("d1"))
dim_gender <- hier_create(root = "Total", nodes = c("male", "female"))
dimList <- list(region = dim_region, gender = dim_gender)
dimList_dupl <- list(region = dim_region_dupl, gender = dim_gender)
dimVarInd \leq -1:2numVarInd <- 3:5
sampWeightInd <- 6
```

```
# creating an object of class \code{\link{sdcProblem-class}}
obj <- makeProblem(
  data = microData1,
  dimList = dimList,
  dimVarInd = dimVarInd,
  numVarInd = numVarInd,
  sampWeightInd = sampWeightInd)
# creating an object of class \code{\link{sdcProblem-class}} containing "duplicated" codes
obj_dupl <- makeProblem(
  data = microData1,
  dimList = dimList_dupl,
  dimVarInd = dimVarInd,
  numVarInd = numVarInd,
  sampWeightInd = sampWeightInd)
## create primary suppression rules
primSuppRules <- list()
primSuppRules[[1]] \leq list(type = "freq", n = 5, rg = 20)primSuppRules[[2]] <- list(type = "p", n = 5, p = 20)
# other supported formats are:
# list(type = "nk", n=5, k=20)
# list(type = "zero", rg = 5)
# list(type = "mis", val = 1)
# list(type = "wgt", val = 1)
# list(type = "man", val = 20)
## create batchInput object
bO_md1 <- createArgusInput(
 ob = obj,typ = "microdata",
  path = tempdir(),solver = "FREE",
  method = "OPT",primSuppRules = primSuppRules,
  responsevar = "num1")
bO_td1 <- createArgusInput(
  obj = obj,typ = "tabular",
  path = tempdir(),solver = "FREE",
  method = "OPT")
bO_td2 <- createArgusInput(
  obj = obj_dupl,
  typ = "tabular",
  path = tempdir(),solver = "FREE",
  method = "OPT")## Not run:
```
## <span id="page-14-0"></span>createJJFormat 15

## in case CPLEX should be used, it is required to specify argument licensefile bO\_md2 <- createArgusInput( obj = obj, typ = "microdata",  $path = tempdir(),$ solver = "CPLEX", method = "OPT", primSuppRules = primSuppRules, responsevar = "num1", licensefile = "/path/to/my/cplexlicense")

```
## End(Not run)
```
<span id="page-14-1"></span>createJJFormat *Create input for jj\_format*

## Description

This function transforms a [sdcProblem](#page-44-1) object into a list that can be used as input for [writeJJFormat\(\)](#page-52-1) to write a problem in "JJ-format" to disk.

#### Usage

```
createJJFormat(x)
```
#### **Arguments**

x a [sdcProblem](#page-44-1) object

#### Value

an input suitable for [writeJJFormat\(\)](#page-52-1)

## Author(s)

Bernhard Meindl (bernhard.meindl@statistik.gv.at) and Sapphire Yu Han (y.han@cbs.nl)

# Examples

```
data("microData1", package = "sdcTable")
# create hierarchies
dimList <- list(
 region = hier_create(root = "Total", nodes = LETTERS[1:4]),
 gender = hier_create(root = "Total", nodes = c("male", "female")))
# create a problem instance
prob <- makeProblem(
 data = microData1,
 dimList = dimList,
```

```
numVarInd = "val")
# create suitable input for `writeJJFormat`
inp <- createJJFormat(prob); inp
# write files to disk
# frequency table by default
writeJJFormat(inp, path = file.path(tempdir(), "prob_freqs.jj"), overwrite = TRUE)
# or using the numeric variable `val` previously specified
writeJJFormat(inp, tabvar = "val", path = file.path(tempdir(), "prob_val.jj"), overwrite = TRUE)
```
<span id="page-15-1"></span>cutList-class *S4 class describing a cutList-object*

#### Description

An object of class cutList holds constraints that can be extracted and used as for objects of class [linProb-class](#page-26-1). An object of class cutList consists of a constraint matrix (slot con), a vector of directions (slot direction) and a vector specifying the right hand sides of the constraints (slot rhs).

## Details

slot con: an object of class [simpleTriplet-class](#page-50-1) specifying the constraint matrix of the problem slot direction: a character vector holding the directions of the constraints, allowed values are:

- $\bullet$  ==: equal
- $\bullet$   $\leq$  less
- >: greater
- $\leq$  : less or equal
- >=: greater or equal

slot rhs: numeric vector holding right hand side values of the constraints

## Note

objects of class cutList are dynamically generated (and removed) during the cut and branch algorithm when solving the secondary cell suppression problem

#### Author(s)

<span id="page-15-0"></span>

#### <span id="page-16-0"></span>**Description**

This class models a data object containing the 'raw' data for a given problem as well as information on the position of the dimensional variables, the count variable, additional numerical variables, weights or sampling weights within the raw data. Also slot 'isMicroData' shows if slow 'rawData' consists of microdata (multiple observations for each cell are possible, isMicroData==TRUE) or if data have already been aggregated (isMicroData==FALSE)

#### Details

- slot rawData: list with each element being a vector of either codes of dimensional variables, counts, weights that should be used for secondary cell suppression problem, numerical variables or sampling weights.
- slot dimVarInd: numeric vector (or NULL) defining the indices of the dimensional variables within slot 'rawData'
- slot freqVarInd: numeric vector (or NULL) defining the indices of the frequency variables within slot 'rawData'
- slot numVarInd: numeric vector (or NULL) defining the indices of the numerical variables within slot 'rawData'
- slot weightVarInd: numeric vector (or NULL) defining the indices of the variables holding weights within slot 'rawData'
- slot sampWeightInd: numeric vector (or NULL) defining the indices of the variables holding sampling weights within slot 'rawData'
- slot isMicroData: logical vector of length 1 (or NULL) that is TRUE if slot 'rawData' are micro-Data and FALSE otherwise

#### **Note**

objects of class dataObj are input for slot dataObj in class sdcProblem

#### Author(s)

<span id="page-17-2"></span><span id="page-17-0"></span>

#### Description

An object of class dimInfo holds all necessary information about the dimensional variables defining a hierarchical table that needs to be protected.

#### Details

slot dimInfo: a list (or NULL) with all list elements being objects of class dimVar

- slot strID: a character vector (or NULL) defining IDs that identify each table cell. The ID's are based on (default) codes of the dimensional variables defining a cell.
- slot strInfo: a list object (or NULL) with each list element being a numeric vector of length 2 defining the start and end-digit that is allocated by the i-th dimensional variable in ID-codes available in slot strID
- slot vNames: a character vector (or NULL) defining the variable names of the dimensional variables defining the table structure
- slot posIndex: a numeric vector (or NULL) holding the position of the dimensional variables within slot rawData of class dataObj

#### Note

objects of class dimInfo are input for slots in classes sdcProblem and safeObj

#### Author(s)

Bernhard Meindl <bernhard.meindl@statistik.gv.at>

<span id="page-17-1"></span>dimVar-class *S4 class describing a dimVar-object*

## **Description**

An object of class dimVar holds all necessary information about a single dimensional variable such as original and standardized codes, the level-structure, the hierarchical structure, codes that may be (temporarily) removed from building the complete hierarchy (dups) and their corresponding codes that correspond to these duplicated codes.

## <span id="page-18-0"></span>get.dimInfo 19

#### Details

slot codesOriginal: a character vector (or NULL) holding original variable codes

- slot codesDefault: a character vector (or NULL) holding standardized codes
- slot codesMinimal: a logical vector (or NULL) defining if a code is required to build the complete hierarchy or not (then the code is a (sub)total)
- slot vName: character vector of length 1 (or NULL) defining the variable name of the dimensional variable
- slot levels: a numeric vector (or NULL) defining the level structure. For each code the corresponding level is listed with the grand-total always having level==1
- slot structure: a numeric vector (or NULL) with length of the total number of levels. Each element shows how many digits the i-th level allocates within the standardized codes (note: level 1 always allocates exactly 1 digit in the standardized codes)
- slot dims: a list (or NULL) defining the hierarchical structure of the dimensional variable. Each list-element is a character vector with elements available in slot codesDefault and the first element always being a (sub)total and the remaining elements being the codes that contribute to the (sub)total
- slot dups: character vector (or NULL) having showing original codes that are duplicates in the hierarchy and can temporarily removed when building a table with this dimensional variable
- slot dupsUp: character vector (or NULL) with original codes that are the corresponding upperlevels to the codes that may be removed because they are duplicates and that are listed in slot dups

#### **Note**

objects of class dimVar form the base for elements in slot dimInfo of class dimInfo.

#### Author(s)

Bernhard Meindl <bernhard.meindl@statistik.gv.at>

get.dimInfo *query* dimInfo*-objects depending on argument* type

## **Description**

query dimInfo-objects depending on argument type

#### Usage

```
get.dimInfo(object, type)
## S4 method for signature 'dimInfo,character'
get.dimInfo(object, type)
```
## <span id="page-19-0"></span>Arguments

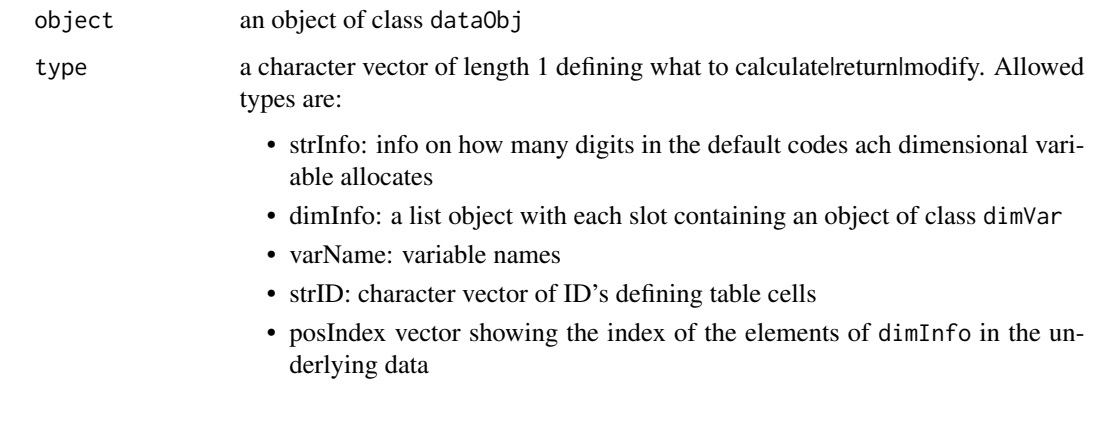

## Value

information from objects of class dimInfo depending on argument type

- a list (or NULL) if argument type matches 'strInfo', 'dimInfo'
- numeric vector (or NULL) if argument type matches 'posIndex'
- character vector (or NULL) if argument type matches 'varName' or 'strID'

#### Note

internal function

## Author(s)

Bernhard Meindl <bernhard.meindl@statistik.gv.at>

get.problemInstance *query* problemInstance*-objects depending on argument* type

## Description

query problemInstance-objects depending on argument type

# Usage

```
get.problemInstance(object, type)
```

```
## S4 method for signature 'problemInstance, character'
get.problemInstance(object, type)
```
#### Arguments

object an object of class problemInstance type a character vector of length 1 defining what to calculate|return|modify. Allowed types are:

- strID: vector of unique IDs for each table cell
- nrVars: total number of table cells
- freq: vector of frequencies
- w: a vector of weights used in the linear problem (or NULL)
- numVars: a list containing numeric vectors containing values for numerical variables for each table cell (or NULL)
- sdcStatus: a vector containing the suppression state for each cell (possible values are 'u': primary suppression, 'x': secondary suppression, 'z': forced for publication, 's': publishable cell, 'w': dummy cells that are considered only when applying the simple greedy heuristic to protect the table)
- lb: lower bound assumed to be known by attackers for each table cell
- ub: upper bound assumed to be known by attackers for each table cell
- LPL: lower protection level required to protect table cells
- UPL: upper protection level required to protect table cells
- SPL: sliding protection level required to protect table cells
- primSupps: vector of indices of primary sensitive cells
- secondSupps: vector of indices of secondary suppressed cells
- forcedCells: vector of indices of cells that must not be suppressed
- hasPrimSupps: shows if object has primary suppressions or not
- hasSecondSupps: shows if object has secondary suppressions or not
- hasForcedCells: shows if object has cells that must not be suppressed
- weight: gives weight that is used the suppression procedures
- suppPattern: gives the current suppression pattern

## Value

information from objects of class dataObj depending on argument type

- a list (or NULL) if argument type matches 'numVars'
- numeric vector if argument type matches 'freq', 'lb', 'ub', 'LPL', 'UPL', 'SPL', 'weight', 'suppPattern'
- numeric vector (or NULL) if argument type matches 'w', 'primSupps', 'secondSupps', 'forced-Cells'
- character vector if argument type matches 'strID', 'sdcStatus', "
- logical vector of length 1 if argument type matches 'hasPrimSupps', 'hasSecondSupps', 'has-ForcedCells'
- numerical vector of length 1 if argument type matches 'nrVars'

#### **Note**

internal function

# <span id="page-21-0"></span>Author(s)

Bernhard Meindl <bernhard.meindl@statistik.gv.at>

get.safeObj *query* safeObj*-objects depending on argument* type

# Description

query safeObj-objects depending on argument type

# Usage

get.safeObj(object, type, input)

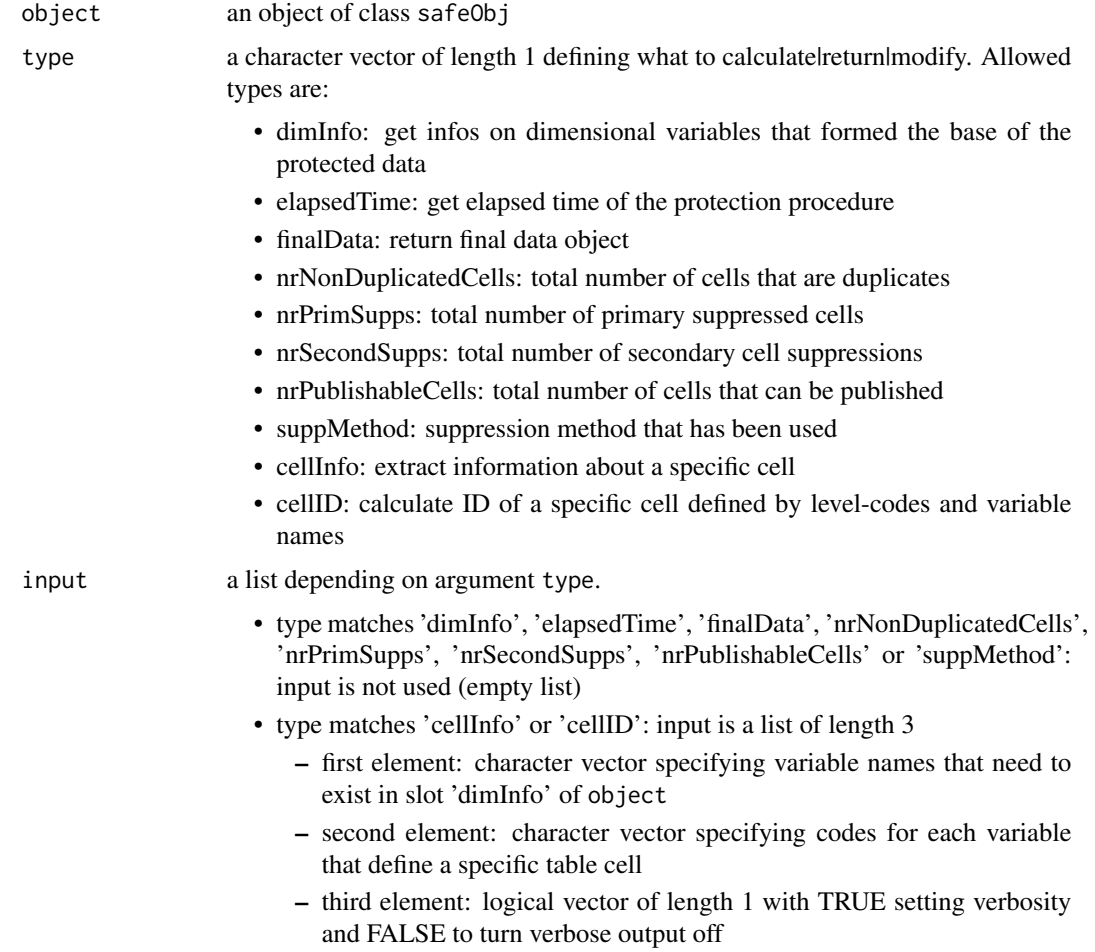

## <span id="page-22-0"></span>get.sdcProblem 23

## Value

information from object depending on type

- an object of class dimInfo (or NULL) if type matches 'dimInfo'
- a numeric vector if type matches 'elapsedTime', 'nrNonDuplicatedCells', 'nrPrimSupps', 'nr-SecondSupps', 'nrPublishableCells' or 'cellID'
- a character vector if type matches 'suppMethod'
- a data.frame if type matches 'finalData'
- a list if type matches 'cellInfo' containing the following elements:
	- element 'cellID': numeric vector of length 1 specifying the index of the cell of interest
	- element 'data': row of slot 'finalData' with the row being defined by the calculated cellID
	- element 'primSupp': logical vector of length 1 being TRUE if cell is a primary suppressed cell
	- element 'secondSupps': logical vector of length 1 being TRUE if cell is a secondary suppressed cell

#### **Note**

internal function

#### Author(s)

Bernhard Meindl <bernhard.meindl@statistik.gv.at>

get.sdcProblem *query* sdcProblem*-objects depending on argument* type

## Description

query sdcProblem-objects depending on argument type

## Usage

```
get.sdcProblem(object, type)
```
## S4 method for signature 'sdcProblem,character' get.sdcProblem(object, type)

## Arguments

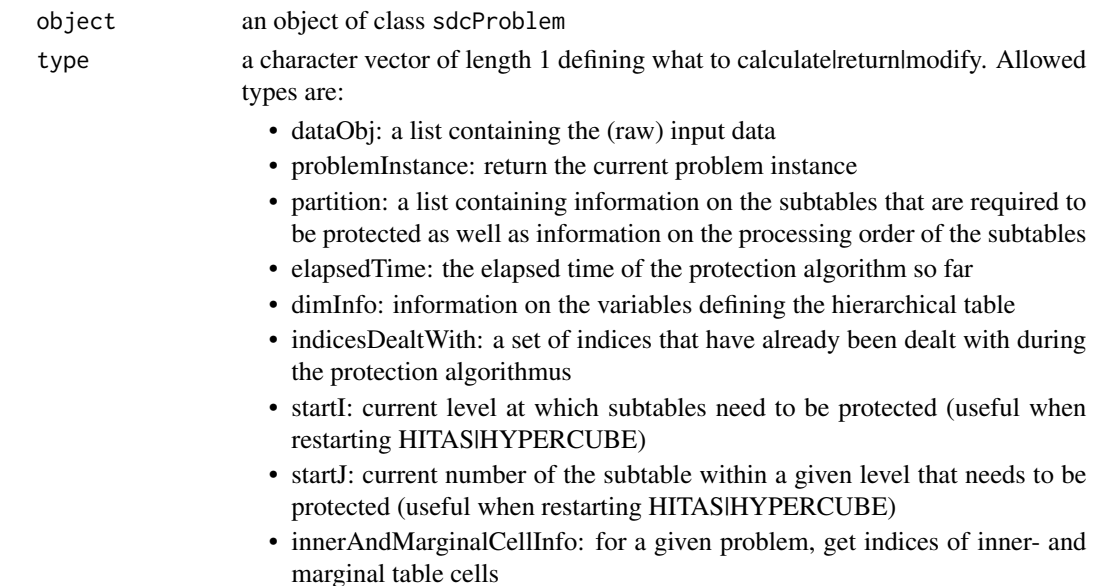

## Value

information from objects of class sdcProblem depending on argument type

- an object of class dataObj (or NULL) if type matches 'dataObj'
- an object of class problemInstance (or NULL) if type matches 'problemInstance'
- a list (or NULL) if argument type matches 'partition' containing the following elements:
	- element 'groups': list with each list-element being a character vector specifying a specific level-group
	- element 'indices': list with each list-element being a numeric vector defining indices of a subtable
	- element 'strIDs': list with each list-element being a character vector defining IDs of a subtable
	- element 'nrGroups': numeric vector of length 1 defining the total number of groups that have to be considered
	- element 'nrTables': numeric vector of length 1 defining the total number of subtables that have to be considered
- a list (or NULL) if argument type matches 'innerAndMarginalCellInfo' containing the following elements:
	- element 'innerCells': character vector specifying ID's of inner cells
	- element 'totCells': character vector specifying ID's of marginal cells
	- element 'indexInnerCells': numeric vector specifying indices of inner cells
	- element 'indexTotCells': numeric vector specifying indices of marginal cells
- an object of class dimInfo (or NULL) if type matches 'dimInfo'
- numeric vector if argument type matches 'elapsedTime'
- numeric vector of length 1 if argument type matches 'startI' or 'startJ'

#### <span id="page-24-0"></span>getInfo 25

# Note

internal function

# Author(s)

Bernhard Meindl <bernhard.meindl@statistik.gv.at>

<span id="page-24-1"></span>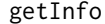

# $query$  information from objects

# Description

Function [getInfo](#page-24-1) is used to query information from objects of class [sdcProblem-class](#page-44-1), [problemInstance-class](#page-33-1) or [safeObj-class](#page-41-1)

# Usage

getInfo(object, type)

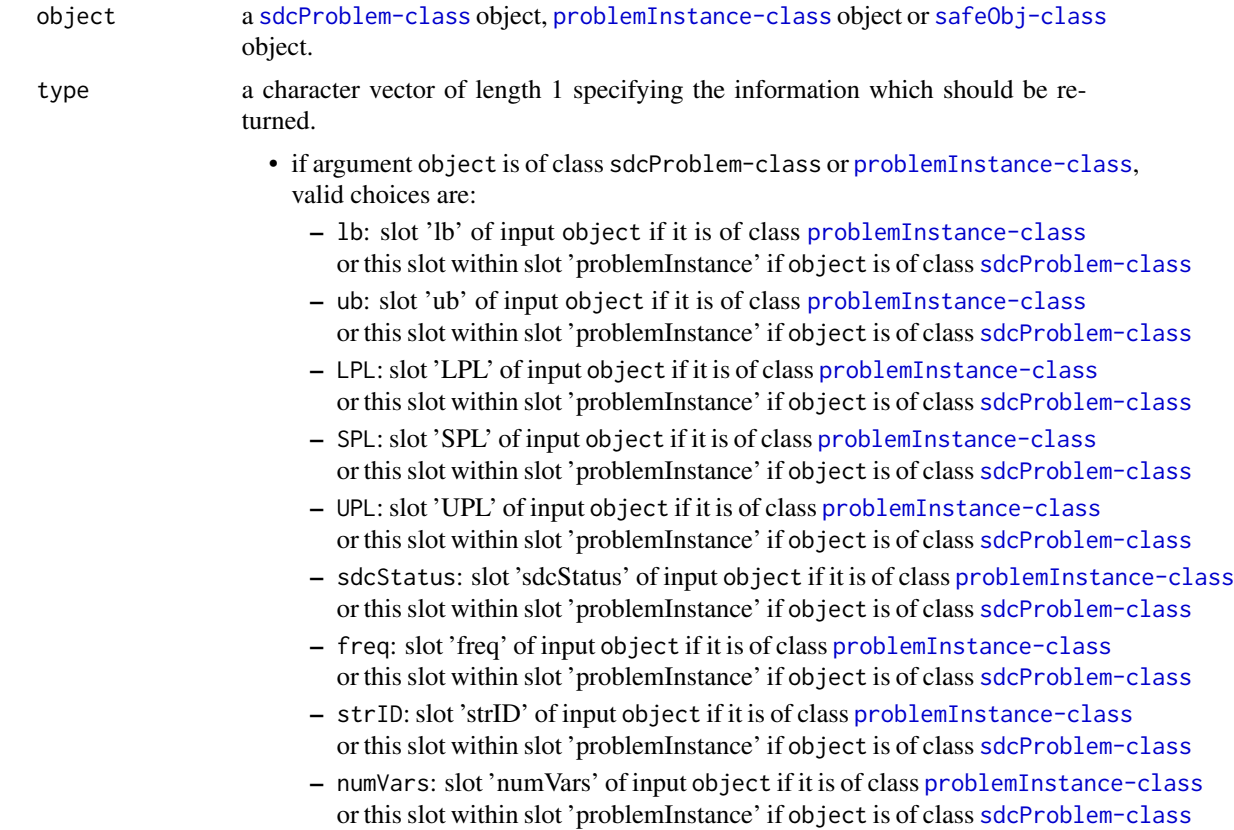

– w: slot 'w' of input object if it is of class [problemInstance-class](#page-33-1) or this slot within slot 'problemInstance' if object is of class [sdcProblem-class](#page-44-1)

• if argument object is of class [safeObj-class](#page-41-1), valid choices are:

- finalData: slot 'finalData' of input object of class [safeObj-class](#page-41-1)
- nrNonDuplicatedCells: slot 'nrNonDuplicatedCells' of input object of class [safeObj-class](#page-41-1)
- nrPrimSupps: slot 'nrPrimSupps' of input object of class [safeObj-class](#page-41-1)
- nrSecondSupps: slot 'nrSecondSupps' of input object of class [safeObj-class](#page-41-1)
- nrPublishableCells: slot 'nrPublishableCells' of input object of class [safeObj-class](#page-41-1)
- suppMethod: slot 'suppMethod' of input object of class [safeObj-class](#page-41-1)

#### Value

manipulated data dependend on arguments object and type

#### Author(s)

Bernhard Meindl <bernhard.meindl@statistik.gv.at>

## **Examples**

```
# load problem (as it was created in the example
# of \code{\link{makeProblem}})
sp <- searchpaths()
fn <- paste(sp[grep("sdcTable", sp)], "/data/problem.RData", sep="")
problem <- get(load(fn))
# problem is an object of class \code{\link{sdcProblem-class}}
print(class(problem))
for (slot in c('lb','ub','LPL','SPL','UPL','sdcStatus',
  'freq', 'strID', 'numVars', 'w')) {
 cat('slot', slot,':\n')
 print(getInfo(problem, type=slot))
}
# extracting information for objects of class \code{\link{safeObj-class}}
fn <- paste(sp[grep("sdcTable", sp)], "/data/protectedData.RData", sep="")
protectedData <- get(load(fn))
for (slot in c('finalData', 'nrNonDuplicatedCells', 'nrPrimSupps',
  'nrSecondSupps', 'nrPublishableCells', 'suppMethod')) {
 cat('slot', slot,':\n')
 print(getInfo(protectedData, type=slot))
}
```
<span id="page-26-1"></span><span id="page-26-0"></span>

#### Description

An object of class linProb defines a linear problem given by the objective coefficients (slot objective), a constraint matrix (slot constraints), the direction (slot direction) and the right hand side (slot rhs) of the constraints. Also, allowed lower (slot boundsLower) and upper (slot boundsUpper) bounds of the variables as well as its types (slot types) are specified.

#### Details

slot objective: a numeric vector holding coefficients of the objective function

slot constraints: an object of class [simpleTriplet-class](#page-50-1) specifying the constraint matrix of the problem

slot direction: a character vector holding the directions of the constraints, allowed values are:

- $\bullet$  ==: equal
- $\bullet$  <: less
- >: greater
- $\leq$  : less or equal
- >=: greater or equal

slot rhs: numeric vector holding right hand side values of the constraints

slot boundsLower: a numeric vector holding lower bounds of the objective variables

slot boundsUpper: a numeric vector holding upper bounds of the objective variables

slot types: a character vector specifying types of the objective variables, allowed types are:

- C: binary
- B: continuous
- I: integer

#### **Note**

when solving the problems in the procedure, minimization of the objective is performed.

## Author(s)

<span id="page-27-1"></span><span id="page-27-0"></span>

# Description

Function [makeProblem\(\)](#page-27-1) is used to create [sdcProblem](#page-44-1) objects.

## Usage

```
makeProblem(
 data,
 dimList,
 dimVarInd = NULL,
 freqVarInd = NULL,
 numVarInd = NULL,
 weightInd = NULL,sampWeightInd = NULL
)
```
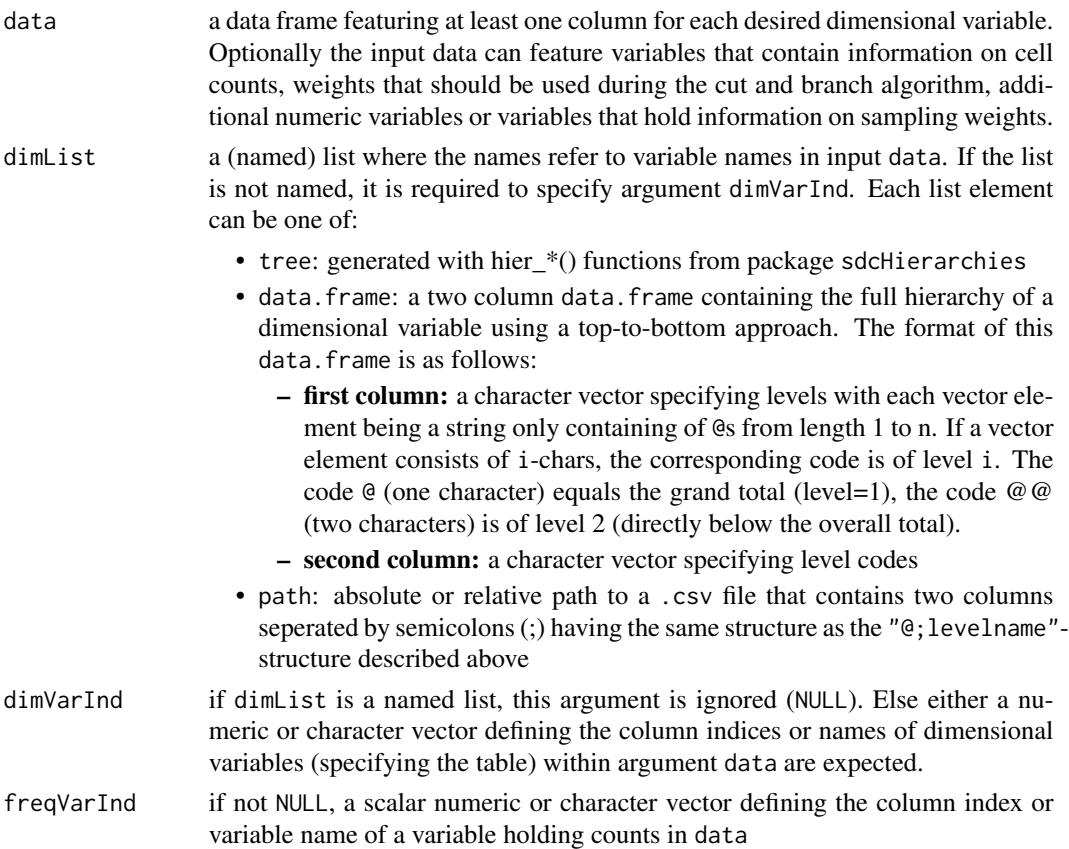

## <span id="page-28-0"></span>makeProblem 29

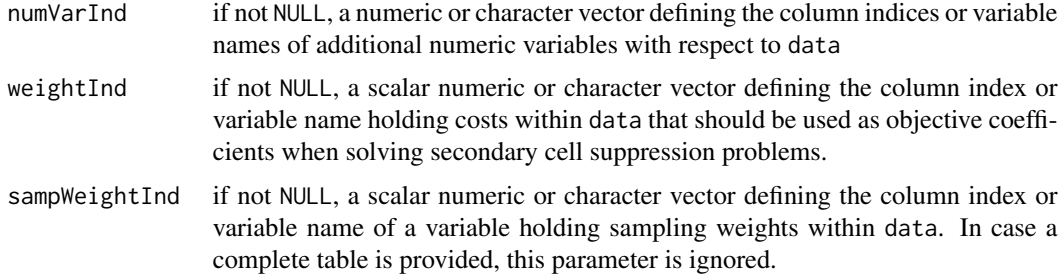

## Value

a [sdcProblem](#page-44-1) object

#### Author(s)

Bernhard Meindl

## Examples

```
# loading micro data
data("microData1", package="sdcTable")
# having a look at the data structure
str(microData1)
# we can observe that we have a micro data set consisting
# of two spanning variables ('region' and 'gender') and one
# numeric variable ('val')
# specify structure of hierarchical variable 'region'
# levels 'A' to 'D' sum up to a Total
dim.region <- data.frame(
levels=c('@','@@','@@','@@','@@'),
codes=c('Total', 'A','B','C','D'),
stringsAsFactors=FALSE)
# specify structure of hierarchical variable 'gender'
# using create_node() and add_nodes() (see ?manage_hierarchies)
dim.gender <- hier_create(root = "Total", nodes = c("male", "female"))
hier_display(dim.gender)
# create a named list with each element being a data-frame
# containing information on one dimensional variable and
# the names referring to variables in the input data
dimList <- list(region = dim.region, gender = dim.gender)
# third column containts a numeric variable
numVarInd <- 3
# no variables holding counts, numeric values, weights or sampling
# weights are available in the input data
# creating an problem instance using numeric indices
```

```
p1 <- makeProblem(
  data = microData1,
  dimList = dimList,
  numVarInd = 3 # third variable in `data`
)
# using variable names is also possible
p2 <- makeProblem(
 data = microData1,
  dimList = dimList,
  numVarInd = "val"
\mathcal{L}# what do we have?
print(class(p1))
# have a look at the data
df1 <- sdcProb2df(p1, addDups = TRUE,
  addNumVars = TRUE, dimCodes = "original")
df2 <- sdcProb2df(p2, addDups=TRUE,
  addNumVars = TRUE, dimCodes = "original")
print(df1)
identical(df1, df2)
```
microData1 *synthetic microdata*

## Description

example microdata used for example in [protectLinkedTables](#page-34-1).

## Format

A dataframe with 100 observations on 5 variables (region,gender,ecoOld,ecoNew and numVal)

microData2 *synthetic microdata*

# Description

example microdata used for various examples.

## Format

A dataframe with 100 observations on 2 variables (region and gender)

<span id="page-29-0"></span>

<span id="page-30-1"></span><span id="page-30-0"></span>primarySuppression *Apply primary suppression*

## Description

Function [primarySuppression\(\)](#page-30-1) is used to identify and suppress primary sensitive table cells in [sdcProblem](#page-44-1) objects. Argument type allows to select a rule that should be used to identify primary sensitive cells. At the moment it is possible to identify and suppress sensitive table cells using the frequency-rule, the nk-dominance rule and the p-percent rule.

## Usage

```
primarySuppression(object, type, ...)
```
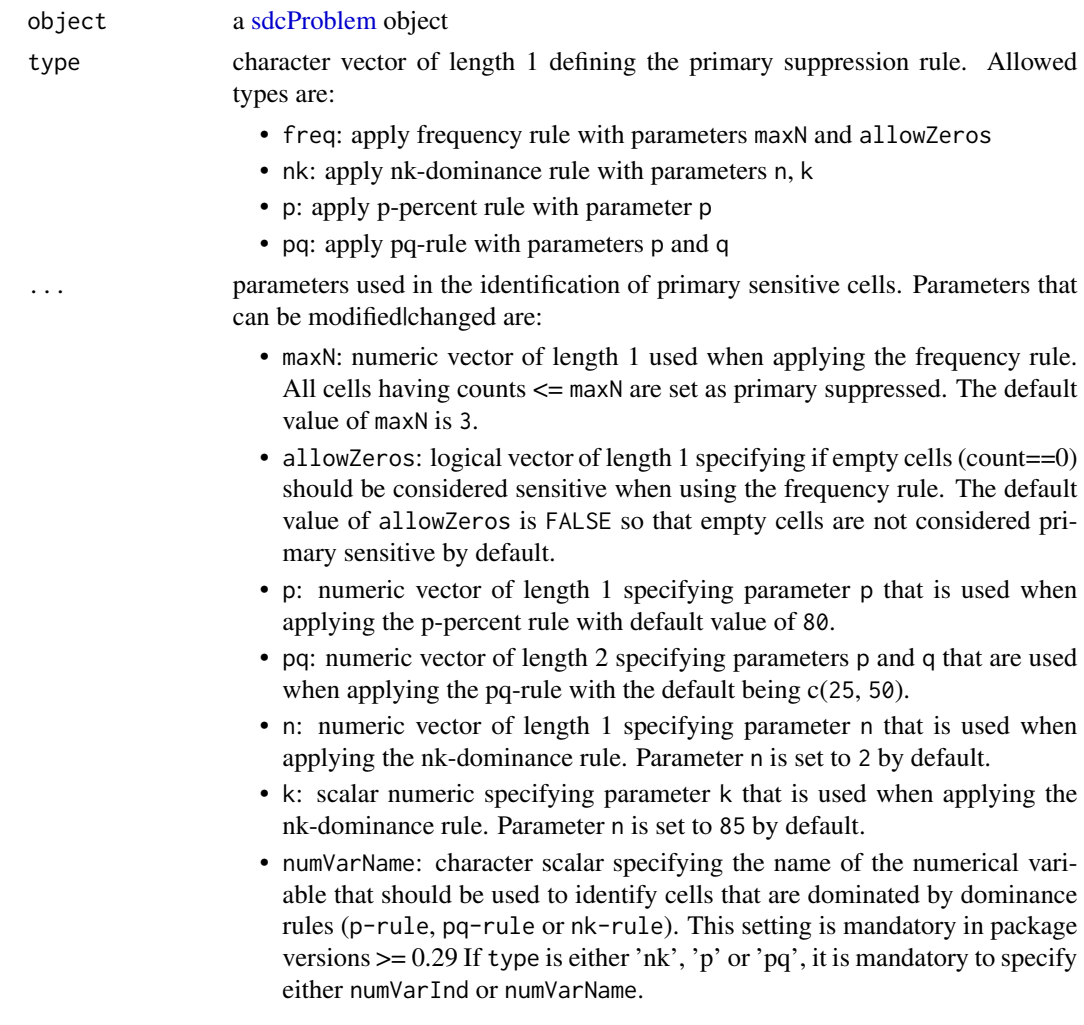

<span id="page-31-0"></span>• numVarInd: same as numVarName but a scalar numeric specifying the index of the variable is expected. If both numVarName and numVarInd are specified, numVarName is used. The index refers to the index of the specified numvars in [makeProblem\(\)](#page-27-1). This argument is no longer respected in versions >= 0.29 where numVarName must be used.

#### Details

since versions  $\ge$  = 0.29 it is no longer possible to specify underlying variables for dominance rules ("p", "pq" or "nk") by index; these variables must be set by name using argument numVarName.

#### Value

a [sdcProblem](#page-44-1) object

#### Note

the nk-dominance rule, the p-percent rule and the pq-rule can only be applied if micro data have been used as input data to function [makeProblem\(\)](#page-27-1)

#### Author(s)

Bernhard Meindl <bernhard.meindl@statistik.gv.at>

#### Examples

```
# load micro data
data("microData1", package = "sdcTable")
# load problem (as it was created in the example in ?makeProblem
data("problem", package = "sdcTable")
# we have a look at the frequency table by gender and region
xtabs(rep(1, nrow(microData1)) \sim gender + region, data = microData1)
# 2 units contribute to cell with region=='A' and gender=='female'
# --> this cell is considered sensitive according the the
# freq-rule with 'maxN' equal to 2!
p1 <- primarySuppression(
 object = problem,
 type = "freq",
 maxN = 2)
# we can also apply a p-percent rule with parameter "p" being 30 as below.
# This is only possible if we are dealing with micro data and we also
# have to specify the name of a numeric variable.
p2 <- primarySuppression(
 object = problem,
 type = "p",
 p = 30,
 numVarName = "val"
```
<span id="page-32-0"></span> $\mathcal{L}$ 

```
# looking at anonymization states we see, that one cell is primary
# suppressed (sdcStatus == "u")
# the remaining cells are possible candidates for secondary cell
# suppression (sdcStatus == "s") given the frequency rule with
# parameter "maxN = 2".
#
# Applying the p-percent rule with parameter 'p = 30' resulted in
# two primary suppressions.
data.frame(
  p1_sdc = getInfo(p1, type = "sdcStatus"),
  p2_sdc = getInfo(p2, type = "sdcStatus")
\lambda
```
print,dimVar-method *print* [dimVar-class](#page-17-1) *objects*

## Description

print [dimVar-class](#page-17-1) objects in a resonable way

#### Usage

```
## S4 method for signature 'dimVar'
print(x, \ldots)
```
#### Arguments

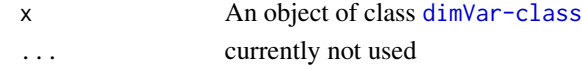

```
print,sdcProblem-method
```
*print objects of class* [sdcProblem-class](#page-44-1)*.*

#### Description

print some useful information instead of just displaying the entire object (which may be large)

#### Usage

```
## S4 method for signature 'sdcProblem'
print(x, \ldots)
```
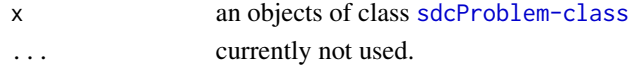

<span id="page-33-0"></span>

## **Description**

example data of class [sdcProblem-class](#page-44-1) as created in the example of [makeProblem](#page-27-1)

## Format

an object of class [sdcProblem-class](#page-44-1)

<span id="page-33-1"></span>problemInstance-class *S4 class describing a problemInstance-object*

## **Description**

An object of class problemInstance holds the main information that is required to solve the secondary cell suppression problem.

## Details

- slot strID: a character vector (or NULL) of ID's identifying table cells
- slot Freq: a numeric vector (or NULL) of counts for each table cell
- slot w: a numeric vector (or NULL) of weights that should be used when solving the secondary cell suppression problem
- slot numVars: a list (or NULL) with each element being a numeric vector holding values of specified numerical variables for each table cell
- slot lb: numeric vector (or NULL) holding assumed lower bounds for each table cell
- slot ub: numeric vector (or NULL) holding assumed upper bounds for each table cell
- slot LPL: numeric vector (or NULL) holding required lower protection levels for each table cell
- slot UPL: numeric vector (or NULL) holding required upper protection levels for each table cell
- slot SPL: numeric vector (or NULL) holding required sliding protection levels for each table cell
- slot sdcStatus: character vector (or NULL) holding the current anonymization state for each cell.
	- z: cell is forced to be published and must not be suppressed
	- u: cell has been primary suppressed
	- x: cell is a secondary suppression
	- s: cell can be published

#### Note

objects of class problemInstance are used as input for slot problemInstance in class sdcProblem

#### Author(s)

<span id="page-34-0"></span>problemWithSupps *data of class* [sdcProblem-class](#page-44-1)

## Description

example data of class [sdcProblem-class](#page-44-1) as created in the example of [primarySuppression](#page-30-1)

#### Format

an object of class [sdcProblem-class](#page-44-1) featuring primary suppressed table cells

protectedData *data of class* [safeObj-class](#page-41-1)

#### Description

example data of class [safeObj-class](#page-41-1) as created in the example of [protectTable](#page-38-1)

## Format

an object of class [safeObj-class](#page-41-1) being a protected dataset

<span id="page-34-1"></span>protectLinkedTables *Protect two tables with common cells*

## Description

[protectLinkedTables\(\)](#page-34-1) can be used to protect tables that have common cells. It is of course required that after the anonymization process has finished, all common cells have the same anonymization state in both tables.

## Usage

```
protectLinkedTables(objectA, objectB, commonCells, method, ...)
```
# <span id="page-35-0"></span>Arguments

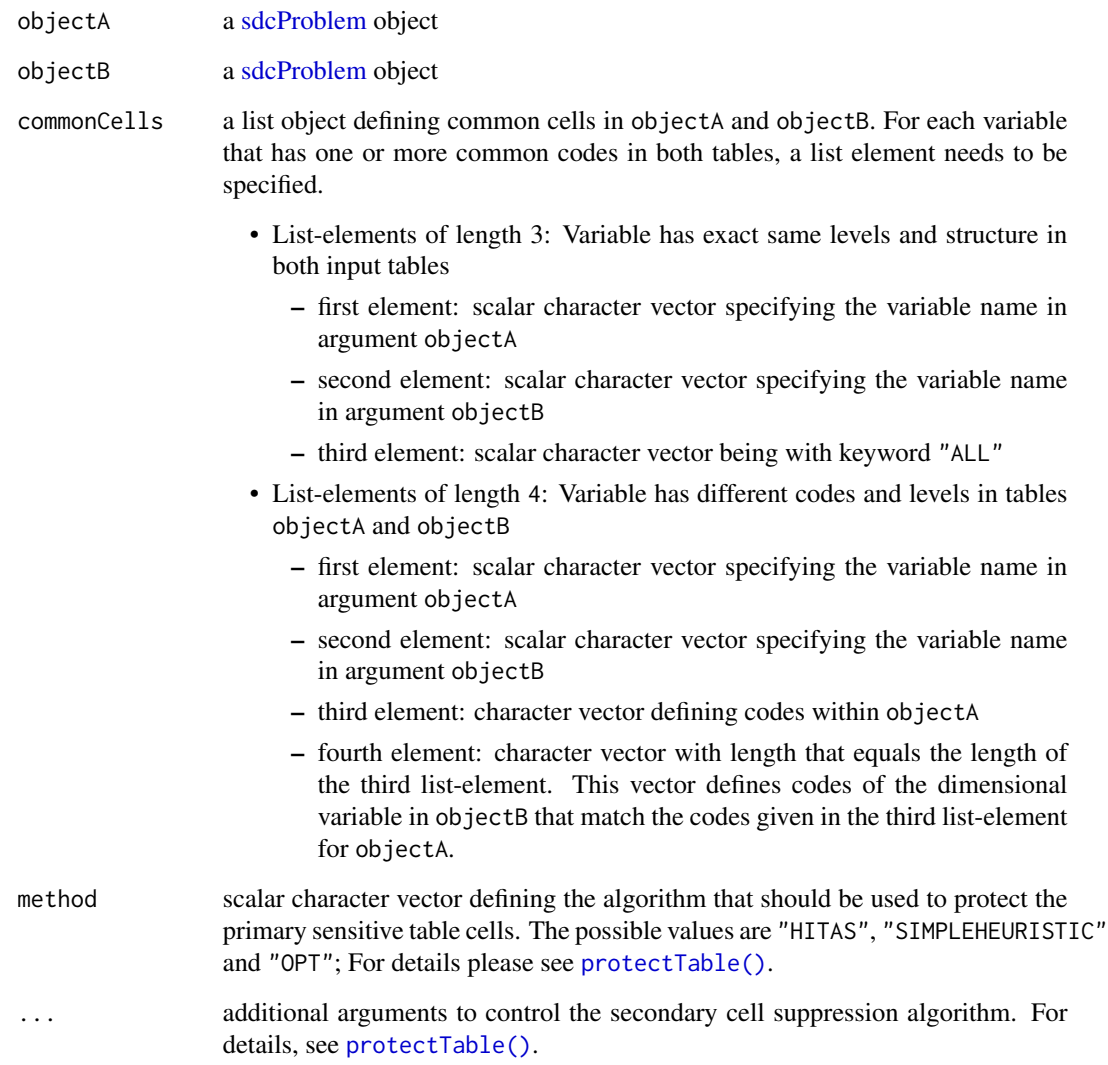

## Value

a list of length 2 with each list-element being an [safeObj](#page-41-1) object

# Author(s)

Bernhard Meindl <bernhard.meindl@statistik.gv.at>

# See Also

[protectTable\(\)](#page-38-1)

## protectLinkedTables 37

#### Examples

```
## Not run:
# load micro data for further processing
sp <- searchpaths()
fn <- paste(sp[grep("sdcTable", sp)], "/data/microData2.RData", sep="")
microData <- get(load(fn))
# table1: defined by variables 'gender' and 'ecoOld'
microData1 <- microData[,c(2,3,5)]
# table2: defined by variables 'region', 'gender' and 'ecoNew'
microData2 <- microData[,c(1,2,4,5)]
# we need to create information on the hierarchies
# variable 'region': exists only in microDat2
d_region \le hier_create(root = "Tot", nodes = c("R1", "R2"))
# variable 'gender': exists in both datasets
d_gender <- hier_create(root = "Tot", nodes = c("m", "f"))
# variable 'eco1': exists only in microDat1
d\_eco1 \leq hier\_create(root = "Tot", nodes = c("A", "B"))d\_eco1 \leq - \text{hier\_add}(d\_eco1, root = "A", nodes = c("Aa", "Ab"))d\_eco1 \leq - \text{hier\_add}(d\_eco1, root = "B", nodes = c("Ba", "Bb"))# variable 'ecoNew': exists only in microDat2
d\_eco2 \leq - \text{hier\_create(root = "Tot", nodes = c("C", "D"))d_eco2 <- hier_add(d_eco2, root = "C", nodes = c("Ca", "Cb", "Cc"))
d\_eco2 \leq - \text{hier\_add}(d\_eco2, root = "D", nodes = c("Da", "Db", "Dc"))# creating objects holding information on dimensions
d11 \leftarrow list(gender = d\_gender, eco0Id = d_eco1)dl2 <- list(region = d_region, gender = d_gender, ecoNew = d_eco2)
# creating input objects for further processing.
# For details, see ?makeProblem.
p1 <- makeProblem(
 data = microData1,
 dimList = d11,
 dimVarInd = 1:2,
  numVarInd = 3)p2 <- makeProblem(
  data = microData2,
  dimList = d12,
  dimVarInd = 1:3,
  numVarInd = 4)
# the cell specified by gender == "Tot" and ecoOld == "A"
# is one of the common cells! -> we mark it as primary suppression
p1 <- changeCellStatus(
 object = p1,
```

```
characteristics = c("Tot", "A"),
  varNames = c("gender", "ecoOld"),
  rule = "u",
  verbose = FALSE)
# the cell specified by region == "Tot" and gender == "f" and ecoNew == "C"
# is one of the common cells! -> we mark it as primary suppression
p2 <- changeCellStatus(
  object = p2,
  characteristics = c("Tot", "f", "C"),varNames = c("region", "gender", "ecoNew"),
  rule = "u",verbose = FALSE)
# specifying input to define common cells
common_cells <- list()
# variable "gender"
common_cells$v.gender <- list()
common_cells$v.gender[[1]] <- "gender" # variable name in "p1"
common_cells$v.gender[[2]] <- "gender" # variable name in "p2"
# "gender" has equal characteristics on both datasets -> keyword "ALL"
common_cells$v.gender[[3]] <- "ALL"
# variables: "ecoOld" and "ecoNew"
common_cells$v.eco <- list()
common_cells$v.eco[[1]] <- "ecoOld" # variable name in "p1"
common_cells$v.eco[[2]] <- "ecoNew" # variable name in "p2"
# vector of common characteristics:
# "A" and "B" in variable "ecoOld" in "p1"
common_cells$v.eco[[3]] <- c("A", "B")
# correspond to codes "C" and "D" in variable "ecoNew" in "p2"
common_cells$v.eco[[4]] <- c("C", "D")
# protect the linked data
result <- protectLinkedTables(
  objectA = p1,
  objectB = p2,
  commonCells = common_cells,
  method = "HITAS",
  verbose = TRUE)
# having a look at the results
result_tab1 <- result[[1]]
result_tab2 <- result[[2]]
summary(result_tab1)
summary(result_tab2)
## End(Not run)
```
<span id="page-38-1"></span><span id="page-38-0"></span>

## Description

Function [protectTable\(\)](#page-38-1) is used to protect primary sensitive table cells (that usually have been identified and set using [primarySuppression\(\)](#page-30-1)). The function protects primary sensitive table cells according to the method that has been chosen and the parameters that have been set. Additional parameters that are used to control the protection algorithm are set using parameter ....

## Usage

```
protectTable(object, method, ...)
```
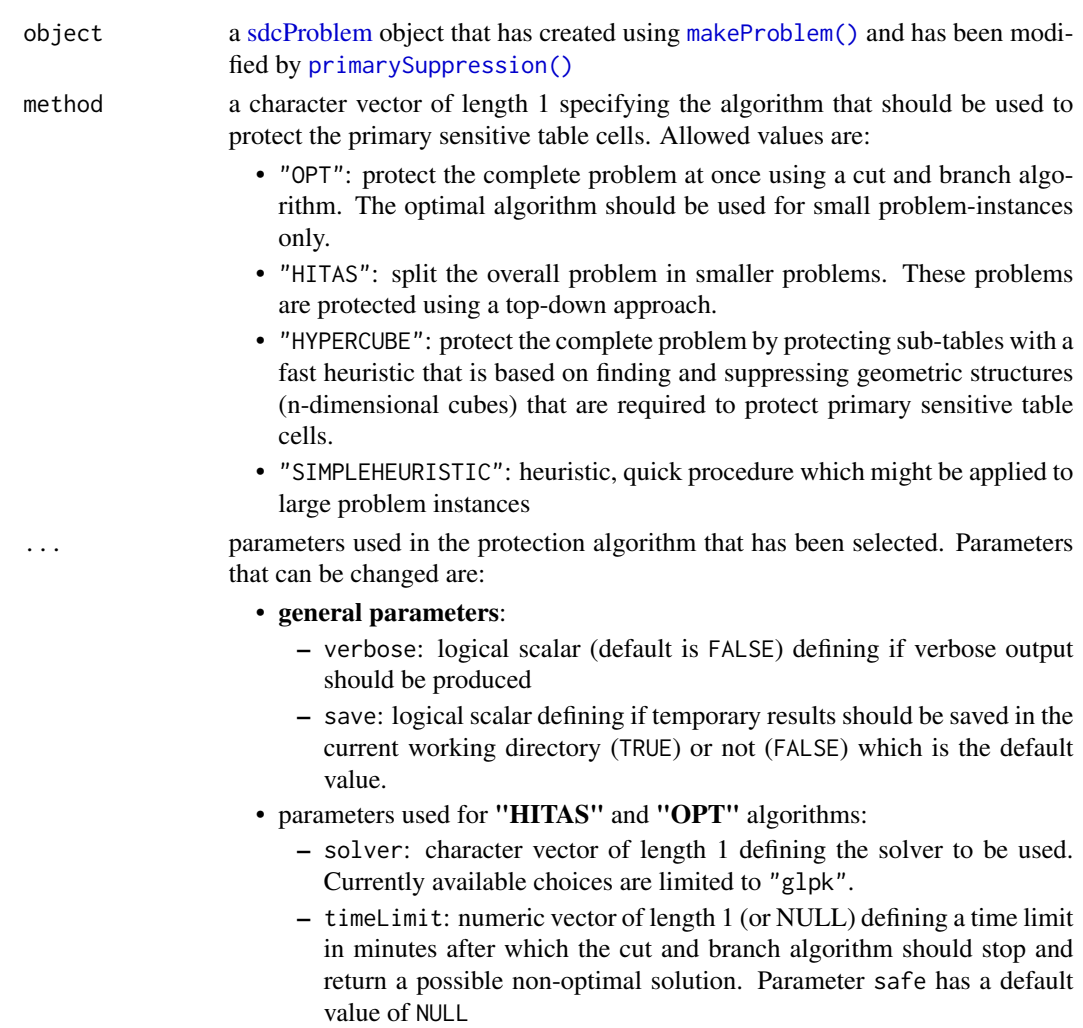

- <span id="page-39-0"></span>– maxVars: a integerish number (or NULL) defining the maximum problem size in terms of decision variables for which an optimization should be tried. If the number of decision variables in the current problem are larger than parameter maxVars, only a possible non-optimal, heuristic solution is calculated. Parameter maxVars has a default value of NULL (no restrictions)
- fastSolution: logical scalar defining (default FALSE) if or if not the cut and branch algorithm will be started or if the possibly non-optimal heuristic solution is returned independent of parameter maxVars.
- fixVariables: logical scalar (default TRUE) defining whether or not it should be tried to fix some variables to 0 or 1 based on reduced costs early in the cut and branch algorithm.
- approxPerc: integerish scalar that defines a percentage for which a integer solution of the cut and branch algorithm is accepted as optimal with respect to the upper bound given by the (relaxed) solution of the master problem. Its default value is set to 10
- useC: logical scalar defining if c++ implementation of the secondary cell suppression problem should be used, defaults to FALSE
- parameters used for "HYPERCUBE" procedure:
	- protectionLevel: numeric vector of length 1 specifying the required protectionlevel for the procedure. Its default value is 80
	- suppMethod: character vector of length 1 defining the rule on how to select the 'optimal' cube to protect a single sensitive cells. Possible choices are:
		- \* minSupps: minimize the number of additional secondary suppressions (this is also the default setting).
		- \* minSum: minimize the sum of counts of additional suppressed cells
		- \* minSumLogs: minimize the log of the sum of additional suppressed cells
	- suppAdditionalQuader: logical vector of length 1 specfifying if additional cubes should be suppressed if any secondary suppressions in the 'optimal' cube are 'singletons'. Parameter suppAdditionalQuader has a default value of FALSE
- parameter(s) used for [protectLinkedTables\(\)](#page-34-1):
	- maxIter: integerish number specifying the maximal number of interations that should be make while trying to protect common cells of two different tables. The default value of parameter is 10
- parameters used for the "SIMPLEHEURISTIC" procedure:
	- detectSingletons: logical, should a singleton-detection procedure be run before protecting the data, defaults to FALSE.
	- threshold: if not NULL (the default) an integerish number  $(0, 0)$ . If specified, a procedure similar to the singleton-detection procedure is run that makes sure that for all (simple) rows in the table instance that contains primary sensitive cells the suppressed number of contributors is >= the specified threshold.

#### <span id="page-40-0"></span>runArgusBatchFile 41

## Details

The implemented methods may have bugs that yield in not-fully protected tables. Especially the usage of "OPT", "HITAS" and "HYPERCUBE" in production is not suggested as these methods may eventually be removed completely. In case you encounter any problems, please report it or use Tau-Argus (<http://research.cbs.nl/casc/tau.htm>).

## Value

an [safeObj](#page-41-1) object

## Author(s)

Bernhard Meindl <bernhard.meindl@statistik.gv.at>

#### Examples

```
# load problem (as it was created after performing primary suppression
# in the example of \code{\link{primarySuppression}})
sp <- searchpaths()
fn <- paste(sp[grep("sdcTable", sp)], "/data/problemWithSupps.RData", sep="")
problem <- get(load(fn))
# protect the table using the 'HITAS' algorithm with verbose output
protectedData <- protectTable(problem, method='HITAS', verbose=TRUE, useC=TRUE)
# showing a summary
summary(protectedData)
```
# looking at the final table with result suppression pattern print(getInfo(protectedData, type='finalData'))

runArgusBatchFile *runArgusBatchFile*

#### Description

allows to run batch-files for tau argus given the path to an executable of argus. The provided batch input files can either be created using function [createArgusInput](#page-10-1) or can be arbitrarily created. In the latter case, argument obj should not be specified and not output is returned, the script is just executed in tau-argus.

#### Usage

```
runArgusBatchFile(
 obj = NULL,batchF,
 exe = "C:\\Tau\TauArgus.exe",batchDataDir = NULL,
  verbose = FALSE
)
```
## <span id="page-41-0"></span>**Arguments**

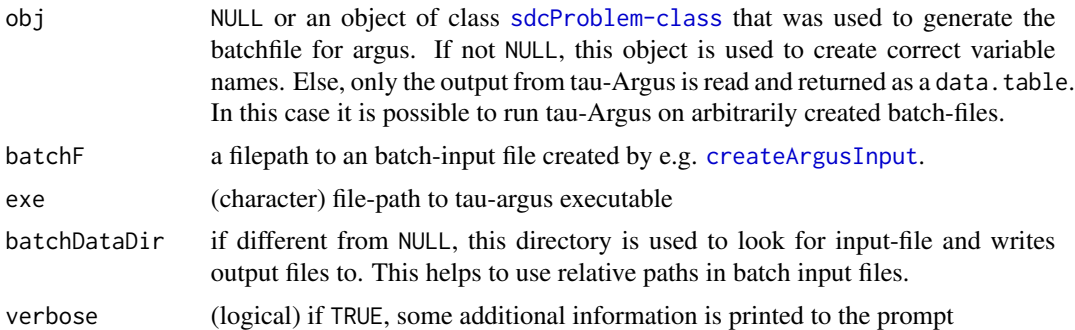

## Value

a data.table containing the protected table or an error in case the batch-file was not solved correctly if the batch-file was created using sdcTable (argument obj) was specified. In case an arbitrarily batch-file has been run, NULL is returned.

#### **Note**

in case a custom batch-file is used as input (e.g obj is NULL), this functions does currently not try to read in any tables to the system.

<span id="page-41-1"></span>safeObj-class *S4 class describing a safeObj-object*

#### Description

Objects of class safeObj are the final result after protection a tabular structure. After a successful run of [protectTable](#page-38-1) an object of this class is generated and returned. Objects of class safeObj contain a final, complete data set (slot finalData) that has a column showing the anonymization state of each cell and the complete information on the dimensional variables that have defined the table that has been protected (slot dimInfo). Also, the number of non-duplicated table cells (slot nrNonDuplicatedCells) is returned along with the number of primary (slot nrPrimSupps) and secondary (slot nrSecondSupps) suppressions. Furthermore, the number of cells that can be published (slot nrPublishableCells), the algorithm that has been used to protect the data (slot suppMethod) and the time that was needed to protect the data structure (slot elapsedTime) is returned.

#### Details

slot finalData: a data.frame (or NULL) featuring columns for each variable defining the table (with their original codes), the cell counts and values of any numerical variables and the anonymization status for each cell with

- s,z: cell can be published
- u: cell is a primary sensitive cell
- x: cell was selected as a secondary suppression
- <span id="page-42-0"></span>slot dimInfo: an object of class [dimInfo-class](#page-17-2) holding all information on variables defining the table
- slot nrNonDuplicatedCells: numeric vector of length 1 (or NULL) showing the number of nonduplicated table cells. This value is different from 0 if any dimensional variable features duplicated codes. These codes have been re-added to the final dataset.
- slot nrPrimSupps: numeric vector of length 1 (or NULL) showing the number of primary suppressed cells
- slot nr Second Supps: numeric vector of length 1 (or NULL) showing the number of secondary suppressions
- slot nrPublishableCells: numeric vector of length 1 (or NULL) showing the number of cells that may be published
- slot suppMethod: character vector of length 1 holding information on the protection method
- slot elapsedTime: numeric vector of length 1 holding the time that was required to protect the table

#### Note

objects of class safeObj are returned after the function [protectTable](#page-38-1) has finished.

#### Author(s)

Bernhard Meindl <bernhard.meindl@statistik.gv.at>

<span id="page-42-1"></span>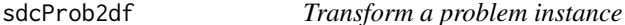

#### **Description**

[sdcProb2df\(\)](#page-42-1) returns a data.table given an [sdcProblem](#page-44-1) input object.

#### Usage

```
sdcProb2df(obj, addDups = TRUE, addNumVars = FALSE, dimCodes = "both")
```
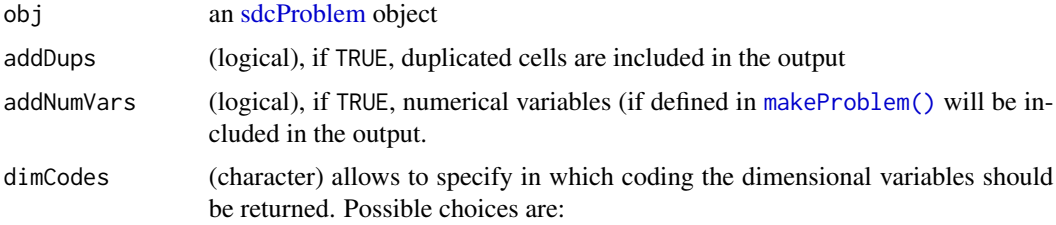

- "both": both original and internally used, standardized codes are included in the output
- "original": only original codes of dimensional variables are included in the output
- "default": only internally used, standardized codes are included in the output

#### Value

a data.table containing information about all cells of the given problem

#### Examples

```
# loading micro data
data("microData1", package="sdcTable")
# having a look at the data structure
str(microData1)
# we can observe that we have a micro data set consisting
# of two spanning variables ('region' and 'gender') and one
# numeric variable ('val')
# specify structure of hierarchical variable 'region'
# levels 'A' to 'D' sum up to a Total
dim.region <- data.frame(
levels=c('@','@@','@@','@@','@@'),
 codes=c('Total', 'A','B','C','D'),
 stringsAsFactors=FALSE)
# specify structure of hierarchical variable 'gender'
# using create_node() and add_nodes() (see ?manage_hierarchies)
dim.gender <- hier_create(root = "Total", nodes = c("male", "female"))
hier_display(dim.gender)
# create a named list with each element being a data-frame
# containing information on one dimensional variable and
# the names referring to variables in the input data
dimList <- list(region = dim.region, gender = dim.gender)
# third column containts a numeric variable
numVarInd <- 3
# no variables holding counts, numeric values, weights or sampling
# weights are available in the input data
# creating an problem instance using numeric indices
p1 <- makeProblem(
  data = microData1,
  dimList = dimList,
  numVarInd = 3 # third variable in `data`
)
# using variable names is also possible
```
#### <span id="page-44-0"></span>sdcProblem-class 45

```
p2 <- makeProblem(
 data = microData1,
 dimList = dimList,
 numVarInd = "val"
)
# what do we have?
print(class(p1))
# have a look at the data
df1 <- sdcProb2df(p1, addDups = TRUE,
 addNumVars = TRUE, dimCodes = "original")
df2 <- sdcProb2df(p2, addDups=TRUE,
  addNumVars = TRUE, dimCodes = "original")
print(df1)
identical(df1, df2)
```
<span id="page-44-1"></span>sdcProblem-class *S4 class describing a sdcProblem-object*

#### Description

An object of class sdcProblem contains the entire information that is required to protect the complete table that is given by the dimensional variables. Such an object holds the data itself (slot dataObj), the entire information about the dimensional variables (slot dimInfo), information on all table cells (ID's, bounds, values, anonymization state in slot problemInstance), the indices on the subtables that need to be considered if one wants to protect primary sensitive cells using a heuristic approach (slot partition, information on which groups or rather subtables have already been protected while performing a heuristic method (slots startI and startJ) and the time that has been elapsed (slot elapsedTime).

#### Details

- slot dataObj: an object of class dataObj (or NULL) holding information on the underlying data
- slot dimInfo: an object of class dimInfo (or NULL) containing information on all dimensional variables
- slot problemInstance: an object of class problemInstance holding information on values, bounds, required protection levels as well as the anonymization state for all table cells
- slot partition: a list object (or NULL) that is typically generated with calc.multiple(type='makePartitions',...) specifying information on the subtables and the necessary order that need to be protected when using a heuristic approach to solve the cell suppression problem
- slot startI: a numeric vector of length 1 defining the group-level of the subtables in which a heuristic algorithm needs to start. All subtables having a group-index less than startI have already been protected
- slot startJ: a numeric vector of length 1 defining the number of the table within the group defined by parameter startI at which a heuristic algorithm needs to start. All tables in the group having an index j smaller than startJ have already been protected
- slot indicesDealtWith: a numeric vector holding indices of table cells that have protected and whose anonymization state must remain fixed
- slot elapsedTime: a numeric vector of length 1 holding the time that has already been elapsed during the anonymization process

#### Note

objects of class sdcProblem are typically generated by function [makeProblem](#page-27-1) and are the input of functions [primarySuppression](#page-30-1) and [protectTable](#page-38-1)

#### Author(s)

Bernhard Meindl <bernhard.meindl@statistik.gv.at>

set.dimInfo *modify* dimInfo*-objects depending on argument* type

## Description

modify dimInfo-objects depending on argument type

#### Usage

set.dimInfo(object, type, input)

## S4 method for signature 'dimInfo, character, character' set.dimInfo(object, type, input)

## Arguments

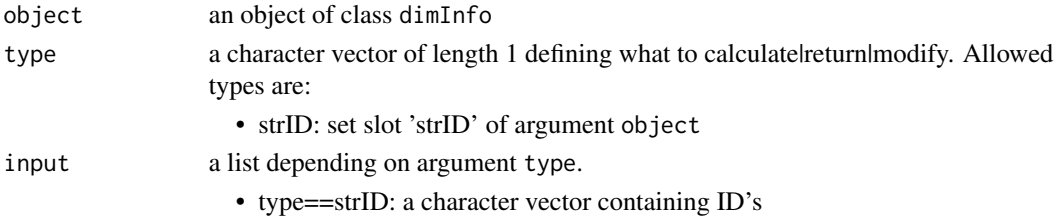

#### Value

an object of class dimInfo

## Note

internal function

## Author(s)

<span id="page-45-0"></span>

<span id="page-46-0"></span>set.problemInstance *modify* problemInstance*-objects depending on argument* type

## Description

modify problemInstance-objects depending on argument type

## Usage

```
set.problemInstance(object, type, input)
```

```
## S4 method for signature 'problemInstance, character, list'
set.problemInstance(object, type, input)
```
## Arguments

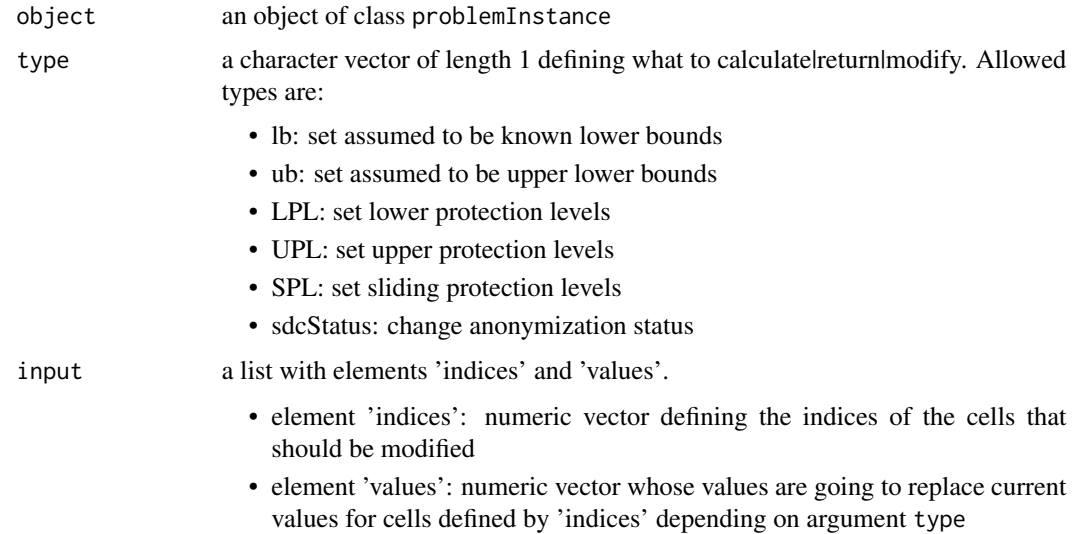

## Value

an object of class problemInstance

# Note

internal function

## Author(s)

<span id="page-47-0"></span>

# Description

modify sdcProblem-objects depending on argument type

## Usage

set.sdcProblem(object, type, input)

```
## S4 method for signature 'sdcProblem, character, list'
set.sdcProblem(object, type, input)
```
## Arguments

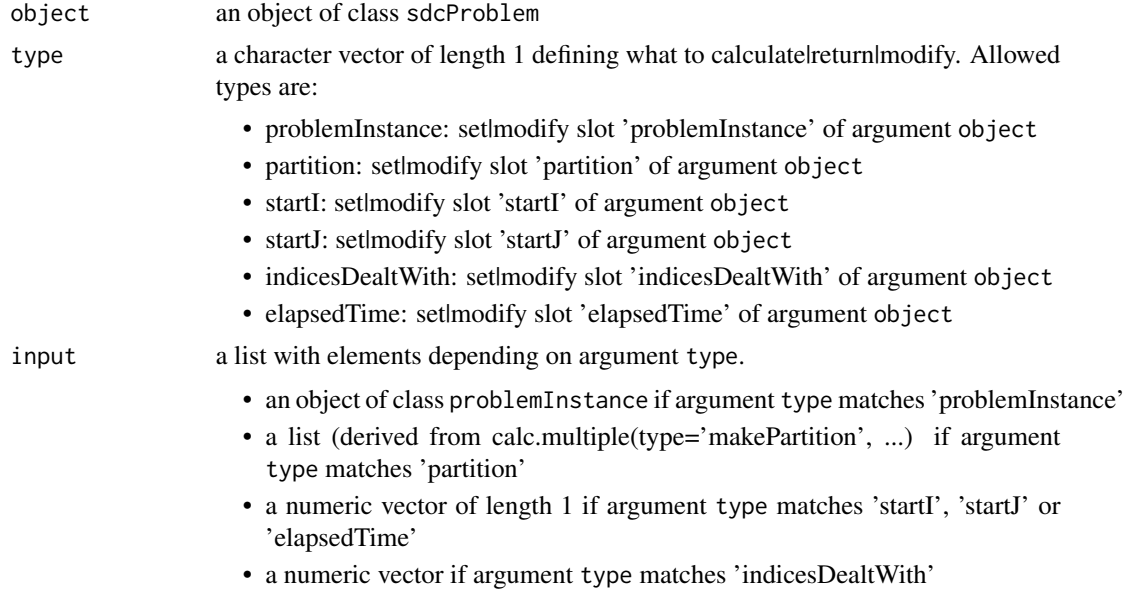

## Value

an object of class sdcProblem

## Note

internal function

# Author(s)

<span id="page-48-0"></span>setInfo *set information of* [sdcProblem-class](#page-44-1)*- or* [problemInstance-class](#page-33-1) *objects*

## Description

Function [getInfo](#page-24-1) is used to query information from [sdcProblem-class](#page-44-1)- or [problemInstance-class](#page-33-1) objects

## Usage

setInfo(object, type, index, input)

## Arguments

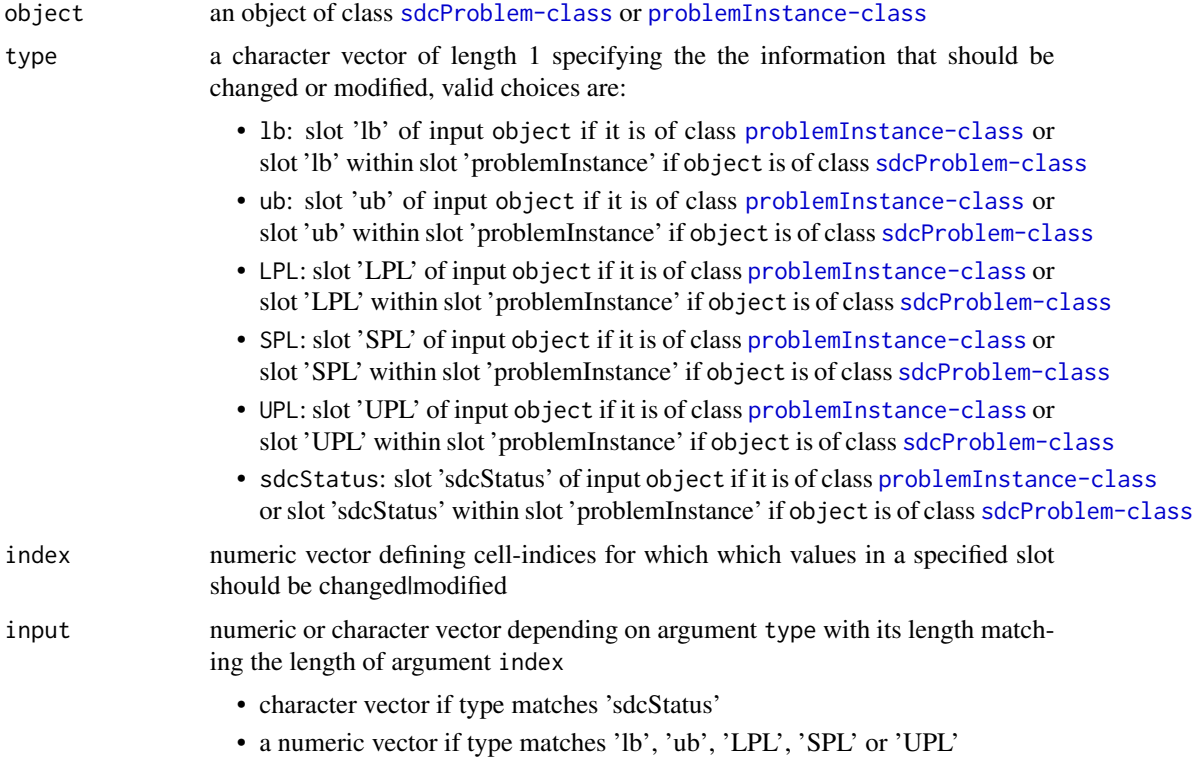

# Value

a [sdcProblem-class](#page-44-1)- or [problemInstance-class](#page-33-1) object

## Author(s)

## Examples

```
# load primary suppressed data (created in the example of \code{\link{primarySuppression}})
sp <- searchpaths()
fn <- paste(sp[grep("sdcTable", sp)], "/data/problemWithSupps.RData", sep="")
problem <- get(load(fn))
# which is the overall total?
index.tot <- which.max(getInfo(problem, 'freq'))
index.tot
# we see that the cell with index.tot==1 is the overall total and its
# anonymization state of the total can be extracted as follows:
print(getInfo(problem, type='sdcStatus')[index.tot])
# we want this cell to never be suppressed
problem <- setInfo(problem, type='sdcStatus', index=index.tot, input='z')
# we can verify this:
print(getInfo(problem, type='sdcStatus')[index.tot])
# changing slot 'UPL' for all cells
inp <- data.frame(strID=getInfo(problem,'strID'), UPL_old=getInfo(problem,'UPL'))
inp$UPL_new <- inp$UPL_old+1
problem <- setInfo(problem, type='UPL', index=1:nrow(inp), input=inp$UPL_new)
```
show,safeObj-method *show* [safeObj-class](#page-41-1) *objects*

## Description

extract and show information stored in [safeObj-class](#page-41-1) objects

## Usage

```
## S4 method for signature 'safeObj'
show(object)
```
## Arguments

object an object of class [safeObj-class](#page-41-1)

<span id="page-49-0"></span>

<span id="page-50-0"></span>show,sdcProblem-method

*show objects of class* [sdcProblem-class](#page-44-1)*.*

## Description

just calls the corresponding print-method

## Usage

## S4 method for signature 'sdcProblem' show(object)

#### Arguments

object an objects of class [sdcProblem-class](#page-44-1)

<span id="page-50-1"></span>simpleTriplet-class *S4 class describing a simpleTriplet-object*

#### Description

Objects of class simpleTriplet define matrices that are stored in a sparse format. Only the rowand column indices and the corresponding values of non-zero cells are stored. Additionally, the dimension of the matrix given by the total number of rows and columns is stored.

## Details

- slot i: a numeric vector specifying row-indices with each value being geq 1 and leq of the value in nrRows
- slot j: a numeric vector specifying column-indices with each value being geq 1 and leq of the value in nrCols
- slot v: a numeric vector specifying the values of the matrix in cells specified by the corresponding row- and column indices
- slot nrRows: a numeric vector of length 1 holding the total number of rows of the matrix
- slot nrCols: a numeric vector of length 1 holding the total number of columns of the matrix

#### Note

objects of class simpleTriplet are input of slot constraints in class [linProb-class](#page-26-1) and slot slot con in class [cutList-class](#page-15-1)

#### Author(s)

```
summary,safeObj-method
```
*summarize* [safeObj-class](#page-41-1) *objects*

# Description

extract and show information stored in [safeObj-class](#page-41-1) objects

## Usage

```
## S4 method for signature 'safeObj'
summary(object, ...)
```
## Arguments

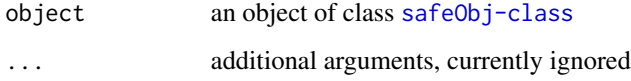

```
summary,sdcProblem-method
```
*summarize object of class* [sdcProblem-class](#page-44-1) *or* [safeObj-class](#page-41-1)*.*

# Description

extract and show relevant information stored in object ofs class [sdcProblem-class](#page-44-1) or [safeObj-class](#page-41-1).

## Usage

```
## S4 method for signature 'sdcProblem'
summary(object, ...)
```
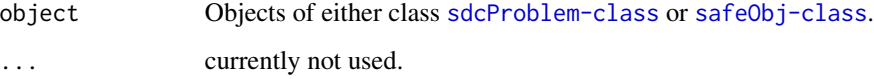

<span id="page-52-1"></span><span id="page-52-0"></span>

#### Description

This function allows to write a problem instance in JJ-Format to a file.

#### Usage

```
writeJJFormat(x, tabvar = "freqs", path = "out.jj", overwrite = FALSE)
```
#### Arguments

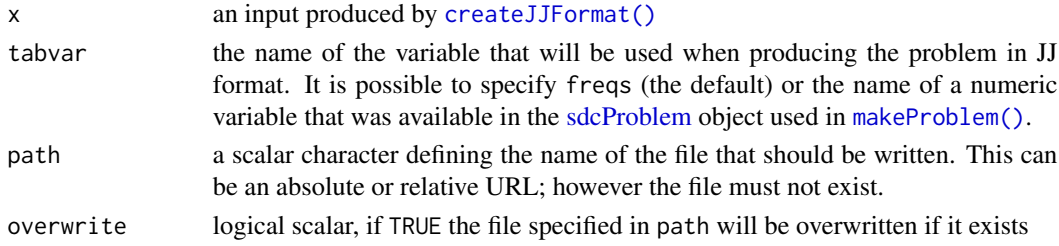

## Value

invisibly the path to the file that was created.

# Examples

```
data("microData1", package = "sdcTable")
# create hierarchies
dimList <- list(
  region = hier_create(root = "Total", nodes = LETTERS[1:4]),
  gender = hier_create(root = "Total", nodes = c("male", "female")))
# create a problem instance
prob <- makeProblem(
  data = microData1,
  dimList = dimList,
  numVarInd = "val")
# create suitable input for `writeJJFormat`
inp <- createJJFormat(prob); inp
# write files to disk
# frequency table by default
writeJJFormat(inp, path = file.path(tempdir(), "prob_freqs.jj"), overwrite = TRUE)
# or using the numeric variable `val` previously specified
writeJJFormat(inp, tabvar = "val", path = file.path(tempdir(), "prob_val.jj"), overwrite = TRUE)
```
# <span id="page-53-0"></span>**Index**

∗Topic datasets microData1, [30](#page-29-0) microData2, [30](#page-29-0) problem, [34](#page-33-0) problemWithSupps, [35](#page-34-0) protectedData, [35](#page-34-0) argusVersion, [3](#page-2-0) attack, *[3](#page-2-0)*, [3](#page-2-0) calc.sdcProblem, [4](#page-3-0) calc.sdcProblem,sdcProblem,character,list-methodblemWithSupps,[35](#page-34-0) *(*calc.sdcProblem*)*, [4](#page-3-0) cellInfo, *[8](#page-7-0)*, [8](#page-7-0) changeCellStatus, *[9](#page-8-0)*, [9](#page-8-0) contributing\_indices, [10](#page-9-0) createArgusInput, [11,](#page-10-0) *[41,](#page-40-0) [42](#page-41-0)* createJJFormat, [15](#page-14-0) createJJFormat(), *[53](#page-52-0)* cutList-class, [16](#page-15-0) dataObj-class, [17](#page-16-0) dimInfo-class, [18](#page-17-0) dimVar-class, [18,](#page-17-0) *[33](#page-32-0)* get.dimInfo, [19](#page-18-0) get.dimInfo,dimInfo,character-method *(*get.dimInfo*)*, [19](#page-18-0) get.problemInstance, [20](#page-19-0) get.problemInstance,problemInstance,character-method *(*set.dimInfo*)*, [46](#page-45-0) *(*get.problemInstance*)*, [20](#page-19-0) get.safeObj, [22](#page-21-0) get.safeObj,safeObj,character,list-method *(*get.safeObj*)*, [22](#page-21-0) get.sdcProblem, [23](#page-22-0) get.sdcProblem,sdcProblem,character-method *(*get.sdcProblem*)*, [23](#page-22-0) getInfo, *[25](#page-24-0)*, [25,](#page-24-0) *[49](#page-48-0)* linProb-class, [27](#page-26-0) makeProblem, [28,](#page-27-0) *[34](#page-33-0)*, *[46](#page-45-0)* makeProblem(), *[10](#page-9-0)*, *[28](#page-27-0)*, *[32](#page-31-0)*, *[39](#page-38-0)*, *[43](#page-42-0)*, *[53](#page-52-0)* microData1, [30](#page-29-0) microData2, [30](#page-29-0) primarySuppression, [31,](#page-30-0) *[35](#page-34-0)*, *[46](#page-45-0)* primarySuppression(), *[31](#page-30-0)*, *[39](#page-38-0)* print,dimVar-method, [33](#page-32-0) print, sdcProblem-method, [33](#page-32-0) problem, [34](#page-33-0) problemInstance-class, [34,](#page-33-0) *[49](#page-48-0)* protectedData, [35](#page-34-0) protectLinkedTables, *[30](#page-29-0)*, [35](#page-34-0) protectLinkedTables(), *[35](#page-34-0)*, *[40](#page-39-0)* protectTable, *[35](#page-34-0)*, [39,](#page-38-0) *[42,](#page-41-0) [43](#page-42-0)*, *[46](#page-45-0)* protectTable(), *[36](#page-35-0)*, *[39](#page-38-0)* runArgusBatchFile, [41](#page-40-0) safeObj, *[36](#page-35-0)*, *[41](#page-40-0)* safeObj-class, *[8](#page-7-0)*, *[35](#page-34-0)*, [42,](#page-41-0) *[50](#page-49-0)*, *[52](#page-51-0)* sdcProb2df, [43](#page-42-0) sdcProb2df(), *[10](#page-9-0)*, *[43](#page-42-0)* sdcProblem, *[10](#page-9-0)[–12](#page-11-0)*, *[15](#page-14-0)*, *[28,](#page-27-0) [29](#page-28-0)*, *[31,](#page-30-0) [32](#page-31-0)*, *[36](#page-35-0)*, *[39](#page-38-0)*, *[43](#page-42-0)*, *[53](#page-52-0)* sdcProblem-class, *[33](#page-32-0)[–35](#page-34-0)*, [45,](#page-44-0) *[49](#page-48-0)*, *[51,](#page-50-0) [52](#page-51-0)* set.dimInfo, [46](#page-45-0) set.dimInfo,dimInfo,character,character-method set.problemInstance, [47](#page-46-0) set.problemInstance,problemInstance,character,list-method *(*set.problemInstance*)*, [47](#page-46-0) set.sdcProblem, [48](#page-47-0) set.sdcProblem,sdcProblem,character,list-method *(*set.sdcProblem*)*, [48](#page-47-0) setInfo, [49](#page-48-0) show, safeObj-method, [50](#page-49-0) show, sdcProblem-method, [51](#page-50-0) simpleTriplet-class, [51](#page-50-0)

#### INDEX 55

summary, safeObj-method, [52](#page-51-0) summary, sdcProblem-method, [52](#page-51-0)

writeJJFormat , [53](#page-52-0) writeJJFormat() , *[15](#page-14-0)*